# **Bandit Documentation**

**PyCQA** 

Mar 10, 2023

# Contents

| 1     | Using and Extending Bandit | 3  |  |
|-------|----------------------------|----|--|
| 2     | Contributing               | 65 |  |
| 3     | Indices and tables         | 67 |  |
| 4     | License                    | 69 |  |
| Ру    | Python Module Index        |    |  |
| Index |                            | 73 |  |

Bandit is a tool designed to find common security issues in Python code. To do this, Bandit processes each file, builds an AST from it, and runs appropriate plugins against the AST nodes. Once Bandit has finished scanning all the files, it generates a report.

# CHAPTER 1

# Using and Extending Bandit

# 1.1 Getting Started

# 1.1.1 Installation

Bandit is distributed on PyPI. The best way to install it is with pip.

Create a virtual environment (optional):

```
virtualenv bandit-env
python3 -m venv bandit-env
```

And activate it:

source bandit-env/bin/activate

Install Bandit:

pip install bandit

If you want to include TOML support, install it with the *toml* extras:

pip install bandit[toml]

Run Bandit:

bandit -r path/to/your/code

Bandit can also be installed from source. To do so, either clone the repository or download the source tarball from PyPI, then install it:

python setup.py install

Alternatively, let pip do the downloading for you, like this:

pip install git+https://github.com/PyCQA/bandit#egg=bandit

# 1.1.2 Usage

Example usage across a code tree:

bandit -r ~/your\_repos/project

Example usage across the examples/ directory, showing three lines of context and only reporting on the high-severity issues:

bandit examples/\*.py -n 3 -111

Bandit can be run with profiles. To run Bandit against the examples directory using only the plugins listed in the ShellInjection profile:

bandit examples/\*.py -p ShellInjection

Bandit also supports passing lines of code to scan using standard input. To run Bandit with standard input:

cat examples/imports.py | bandit -

For more usage information:

bandit -h

# 1.1.3 Baseline

Bandit allows specifying the path of a baseline report to compare against using the base line argument (i.e. -b BASELINE or --baseline BASELINE).

bandit -b BASELINE

This is useful for ignoring known vulnerabilities that you believe are non-issues (e.g. a cleartext password in a unit test). To generate a baseline report simply run Bandit with the output format set to json (only JSON-formatted files are accepted as a baseline) and output file path specified:

bandit -f json -o PATH\_TO\_OUTPUT\_FILE

# **1.1.4 Version control integration**

Use pre-commit. Once you have it installed, add this to the .pre-commit-config.yaml in your repository (be sure to update *rev* to point to a real git tag/revision!):

```
repos:
- repo: https://github.com/PyCQA/bandit
rev: '' # Update me!
hooks:
- id: bandit
```

Then run pre-commit install and you're ready to go.

# **1.2 Configuration**

# 1.2.1 Bandit Settings

Projects may include an INI file named *.bandit*, which specifies command line arguments that should be supplied for that project. In addition or alternatively, you can use a YAML or TOML file, which however needs to be explicitly specified using the *-c* option. The currently supported arguments are:

targets comma separated list of target dirs/files to run bandit on

**exclude** comma separated list of excluded paths – *INI only* 

exclude\_dirs comma separated list of excluded paths (directories or files) - YAML and TOML only

skips comma separated list of tests to skip

tests comma separated list of tests to run

To use this, put an INI file named *.bandit* in your project's directory. Command line arguments must be in *[bandit]* section. For example:

```
# FILE: .bandit
[bandit]
exclude = tests,path/to/file
tests = B201,B301
skips = B101,B601
```

Alternatively, put a YAML or TOML file anywhere, and use the -c option. For example:

```
# FILE: bandit.yaml
exclude_dirs: ['tests', 'path/to/file']
tests: ['B201', 'B301']
skips: ['B101', 'B601']
```

```
# FILE: pyproject.toml
[tool.bandit]
exclude_dirs = ["tests", "path/to/file"]
tests = ["B201", "B301"]
skips = ["B101", "B601"]
```

Then run bandit like this:

```
bandit -c bandit.yaml -r .
```

```
bandit -c pyproject.toml -r .
```

Note that Bandit will look for *.bandit* file only if it is invoked with *-r* option. If you do not use *-r* or the INI file's name is not *.bandit*, you can specify the file's path explicitly with *-ini* option, e.g.

bandit --ini tox.ini

If Bandit is used via pre-commit and a config file, you have to specify the config file and optional additional dependencies in the pre-commit configuration:

```
repos:
- repo: https://github.com/PyCQA/bandit
rev: '' # Update me!
```

```
hooks:
- id: bandit
args: ["-c", "pyproject.toml"]
additional_dependencies: ["bandit[toml]"]
```

# **Exclusions**

In the event that a line of code triggers a Bandit issue, but that the line has been reviewed and the issue is a false positive or acceptable for some other reason, the line can be marked with a # nosec and any results associated with it will not be reported.

For example, although this line may cause Bandit to report a potential security issue, it will not be reported:

self.process = subprocess.Popen('/bin/echo', shell=True) # nosec

Because multiple issues can be reported for the same line, specific tests may be provided to suppress those reports. This will cause other issues not included to be reported. This can be useful in preventing situations where a nosec comment is used, but a separate vulnerability may be added to the line later causing the new vulnerability to be ignored.

For example, this will suppress the report of B602 and B607:

self.process = subprocess.Popen('/bin/ls \*', shell=True) # nosec B602, B607

Full test names rather than the test ID may also be used.

For example, this will suppress the report of B101 and continue to report B506 as an issue.

assert yaml.load("{}") == [] # nosec assert\_used

# 1.2.2 Scanning Behavior

Bandit is designed to be configurable and cover a wide range of needs, it may be used as either a local developer utility or as part of a full CI/CD pipeline. To provide for these various usage scenarios bandit can be configured via a YAML file. This file is completely optional and in many cases not needed, it may be specified on the command line by using *-c*.

A bandit configuration file may choose the specific test plugins to run and override the default configurations of those tests. An example config might look like the following:

```
### profile may optionally select or skip tests
exclude_dirs: ['tests', 'path/to/file']
# (optional) list included tests here:
tests: ['B201', 'B301']
# (optional) list skipped tests here:
skips: ['B101', 'B601']
### override settings - used to set settings for plugins to non-default values
any_other_function_with_shell_equals_true:
no_shell: [os.execl, os.execle, os.execlp, os.execlpe, os.execve, os.execve, os.execvp, os.execvpe, os.spawnle, os.spawnle, os.spawnlee,
```

```
os.spawnv, os.spawnve, os.spawnvp, os.spawnvpe, os.startfile]
shell: [os.system, os.popen, os.popen2, os.popen3, os.popen4,
popen2.popen2, popen2.popen3, popen2.popen4, popen2.Popen3,
popen2.Popen4, commands.getoutput, commands.getstatusoutput]
subprocess: [subprocess.Popen, subprocess.call, subprocess.check_call,
subprocess.check_output]
```

Run with:

```
bandit -c bandit.yaml -r .
```

If you require several sets of tests for specific tasks, then you should create several config files and pick from them using -c. If you only wish to control the specific tests that are to be run (and not their parameters) then using -s or -t on the command line may be more appropriate.

Also, you can configure bandit via a pyproject.toml file. In this case you would explicitly specify the path to configuration via -*c*, too. For example:

```
[tool.bandit]
exclude_dirs = ["tests", "path/to/file"]
tests = ["B201", "B301"]
skips = ["B101", "B601"]
[tool.bandit.any_other_function_with_shell_equals_true]
no_shell = [
  "os.execl",
  "os.execle",
  "os.execlp",
  "os.execlpe",
  "os.execv",
  "os.execve".
  "os.execvp",
  "os.execvpe",
  "os.spawnl",
  "os.spawnle",
  "os.spawnlp",
  "os.spawnlpe",
  "os.spawnv",
  "os.spawnve",
  "os.spawnvp",
  "os.spawnvpe",
  "os.startfile"
1
shell = [
  "os.system",
  "os.popen",
  "os.popen2",
  "os.popen3",
  "os.popen4",
  "popen2.popen2",
  "popen2.popen3",
  "popen2.popen4",
  "popen2.Popen3",
  "popen2.Popen4",
  "commands.getoutput",
  "commands.getstatusoutput"
```

```
subprocess = [
   "subprocess.Popen",
   "subprocess.call",
   "subprocess.check_call",
   "subprocess.check_output"
]
```

#### Run with:

```
bandit -c pyproject.toml -r .
```

# **Skipping Tests**

The bandit config may contain optional lists of test IDs to either include (*tests*) or exclude (*skips*). These lists are equivalent to using *-t* and *-s* on the command line. If only *tests* is given then bandit will include only those tests, effectively excluding all other tests. If only *skips* is given then bandit will include all tests not in the skips list. If both are given then bandit will include only tests in *tests* and then remove *skips* from that set. It is an error to include the same test ID in both *tests* and *skips*.

Note that command line options *-t/-s* can still be used in conjunction with *tests* and *skips* given in a config. The result is to concatenate *-t* with *tests* and likewise for *-s* and *skips* before working out the tests to run.

# **Suppressing Individual Lines**

If you have lines in your code triggering vulnerability errors and you are certain that this is acceptable, they can be individually silenced by appending # nosec to the line:

```
# The following hash is not used in any security context. It is only used
# to generate unique values, collisions are acceptable and "data" is not
# coming from user-generated input
the_hash = md5(data).hexdigest() # nosec
```

In such cases, it is good practice to add a comment explaining why a given line was excluded from security checks.

#### **Generating a Config**

Bandit ships the tool *bandit-config-generator* designed to take the leg work out of configuration. This tool can generate a configuration file automatically. The generated configuration will include default config blocks for all detected test and blacklist plugins. This data can then be deleted or edited as needed to produce a minimal config as desired. The config generator supports *-t* and *-s* command line options to specify a list of test IDs that should be included or excluded respectively. If no options are given then the generated config will not include *tests* or *skips* sections (but will provide a complete list of all test IDs for reference when editing).

#### **Configuring Test Plugins**

Bandit's configuration file is written in YAML and options for each plugin test are provided under a section named to match the test method. For example, given a test plugin called 'try\_except\_pass' its configuration section might look like the following:

```
try_except_pass:
    check_typed_exception: True
```

The specific content of the configuration block is determined by the plugin test itself. See the plugin test list for complete information on configuring each one.

# **1.3 Test Plugins**

Bandit supports many different tests to detect various security issues in python code. These tests are created as plugins and new ones can be created to extend the functionality offered by bandit today.

# 1.3.1 Writing Tests

To write a test:

- Identify a vulnerability to build a test for, and create a new file in examples/ that contains one or more cases of that vulnerability.
- Create a new Python source file to contain your test, you can reference existing tests for examples.
- Consider the vulnerability you're testing for, mark the function with one or more of the appropriate decorators:
- @checks('Call')
- @checks('Import', 'ImportFrom')
- @checks('Str')
- Register your plugin using the *bandit.plugins* entry point, see example.
- The function that you create should take a parameter "context" which is an instance of the context class you can query for information about the current element being examined. You can also get the raw AST node for more advanced use cases. Please see the *context.py* file for more.
- Extend your Bandit configuration file as needed to support your new test.
- Execute Bandit against the test file you defined in *examples*/ and ensure that it detects the vulnerability. Consider variations on how this vulnerability might present itself and extend the example file and the test function accordingly.

# 1.3.2 Config Generation

In Bandit 1.0+ config files are optional. Plugins that need config settings are required to implement a module global *gen\_config* function. This function is called with a single parameter, the test plugin name. It should return a dictionary with keys being the config option names and values being the default settings for each option. An example *gen\_config* might look like the following:

```
def gen_config(name):
    if name == 'try_except_continue':
        return {'check_typed_exception': False}
```

When no config file is specified, or when the chosen file has no section pertaining to a given plugin, *gen\_config* will be called to provide defaults.

The config file generation tool *bandit-config-generator* will also call *gen\_config* on all discovered plugins to produce template config blocks. If the defaults are acceptable then these blocks may be deleted to create a minimal configuration, or otherwise edited as needed. The above example would produce the following config snippet.

try\_except\_continue: {check\_typed\_exception: false}

# 1.3.3 Example Test Plugin

```
@bandit.checks('Call')
def prohibit_unsafe_deserialization(context):
    if 'unsafe_load' in context.call_function_name_qual:
        return bandit.Issue(
            severity=bandit.HIGH,
            confidence=bandit.HIGH,
            text="Unsafe deserialization detected."
        )
```

To register your plugin, you have two options:

1. If you're using setuptools directly, add something like the following to your setup call:

```
# If you have an imaginary bson formatter in the bandit_bson module
# and a function called `formatter`.
entry_points={'bandit.formatters': ['bson = bandit_bson:formatter']}
# Or a check for using make templates in bandit_make that
entry_points={'bandit.plugins': ['make = bandit_make']}
```

2. If you're using pbr, add something like the following to your *setup.cfg* file:

```
[entry_points]
bandit.formatters =
    bson = bandit_bson:formatter
bandit.plugins =
    mako = bandit_mako
```

# 1.3.4 Plugin ID Groupings

| ID   | Description                            |
|------|----------------------------------------|
| B1xx | misc tests                             |
| B2xx | application/framework misconfiguration |
| B3xx | blacklists (calls)                     |
| B4xx | blacklists (imports)                   |
| B5xx | cryptography                           |
| B6xx | injection                              |
| B7xx | XSS                                    |

# 1.3.5 Complete Test Plugin Listing

# B101: assert\_used

# B101: Test for use of assert

This plugin test checks for the use of the Python assert keyword. It was discovered that some projects used assert to enforce interface constraints. However, assert is removed with compiling to optimised byte code (python -o producing

\*.pyo files). This caused various protections to be removed. Consider raising a semantically meaningful error or AssertionError instead.

Please see https://docs.python.org/3/reference/simple\_stmts.html#the-assert-statement for more info on assert.

#### **Config Options:**

You can configure files that skip this check. This is often useful when you use assert statements in test cases.

```
assert_used:
    skips: ['*_test.py', '*test_*.py']
```

Example

```
>> Issue: Use of assert detected. The enclosed code will be removed when
   compiling to optimised byte code.
   Severity: Low Confidence: High
   CWE: CWE-703 (https://cwe.mitre.org/data/definitions/703.html)
   Location: ./examples/assert.py:1
1 assert logged_in
2 display_assets()
```

See also:

- https://bugs.launchpad.net/juniperopenstack/+bug/1456193
- https://bugs.launchpad.net/heat/+bug/1397883
- https://docs.python.org/3/reference/simple\_stmts.html#the-assert-statement
- https://cwe.mitre.org/data/definitions/703.html

New in version 0.11.0.

Changed in version 1.7.3: CWE information added

#### B102: exec used

# B102: Test for the use of exec

This plugin test checks for the use of Python's *exec* method or keyword. The Python docs succinctly describe why the use of *exec* is risky.

#### Example

```
>> Issue: Use of exec detected.
   Severity: Medium Confidence: High
   CWE: CWE-78 (https://cwe.mitre.org/data/definitions/78.html)
   Location: ./examples/exec.py:2
1 exec("do evil")
```

- https://docs.python.org/3/library/functions.html#exec
- https://www.python.org/dev/peps/pep-0551/#background
- https://www.python.org/dev/peps/pep-0578/#suggested-audit-hook-locations
- https://cwe.mitre.org/data/definitions/78.html

New in version 0.9.0.

Changed in version 1.7.3: CWE information added

# B103: set\_bad\_file\_permissions

# B103: Test for setting permissive file permissions

POSIX based operating systems utilize a permissions model to protect access to parts of the file system. This model supports three roles "owner", "group" and "world" each role may have a combination of "read", "write" or "execute" flags sets. Python provides chmod to manipulate POSIX style permissions.

This plugin test looks for the use of chmod and will alert when it is used to set particularly permissive control flags. A MEDIUM warning is generated if a file is set to group write or executable and a HIGH warning is reported if a file is set world write or executable. Warnings are given with HIGH confidence.

#### Example

```
>> Issue: Probable insecure usage of temp file/directory.
Severity: Medium Confidence: Medium
CWE: CWE-732 (https://cwe.mitre.org/data/definitions/732.html)
Location: ./examples/os-chmod.py:15
14 os.chmod('/etc/hosts', 0o777)
15 os.chmod('/tmp/oh_hai', 0x1ff)
16 os.chmod('/etc/passwd', stat.S_IRWXU)
>> Issue: Chmod setting a permissive mask 0777 on file (key_file).
Severity: High Confidence: High
CWE: CWE-732 (https://cwe.mitre.org/data/definitions/732.html)
Location: ./examples/os-chmod.py:17
16 os.chmod('/etc/passwd', stat.S_IRWXU)
17 os.chmod(key_file, 0o777)
18
```

#### See also:

- https://security.openstack.org/guidelines/dg\_apply-restrictive-file-permissions.html
- https://en.wikipedia.org/wiki/File\_system\_permissions
- https://security.openstack.org
- https://cwe.mitre.org/data/definitions/732.html

# New in version 0.9.0.

Changed in version 1.7.3: CWE information added

Changed in version 1.7.5: Added checks for S\_IWGRP and S\_IXOTH

# B104: hardcoded\_bind\_all\_interfaces

# B104: Test for binding to all interfaces

Binding to all network interfaces can potentially open up a service to traffic on unintended interfaces, that may not be properly documented or secured. This plugin test looks for a string pattern "0.0.0.0" that may indicate a hardcoded binding to all network interfaces.

#### Example

```
>> Issue: Possible binding to all interfaces.
Severity: Medium Confidence: Medium
CWE: CWE-605 (https://cwe.mitre.org/data/definitions/605.html)
Location: ./examples/binding.py:4
3 s = socket.socket(socket.AF_INET, socket.SOCK_STREAM)
4 s.bind(('0.0.0.0', 31137))
5 s.bind(('192.168.0.1', 8080))
```

See also:

- https://nvd.nist.gov/vuln/detail/CVE-2018-1281
- https://cwe.mitre.org/data/definitions/605.html

New in version 0.9.0.

Changed in version 1.7.3: CWE information added

# B105: hardcoded\_password\_string

bandit.plugins.general\_hardcoded\_password.hardcoded\_password\_string(context)
B105: Test for use of hard-coded password strings

The use of hard-coded passwords increases the possibility of password guessing tremendously. This plugin test looks for all string literals and checks the following conditions:

- assigned to a variable that looks like a password
- assigned to a dict key that looks like a password
- assigned to a class attribute that looks like a password
- used in a comparison with a variable that looks like a password

Variables are considered to look like a password if they have match any one of:

- "password"
- "pass"
- "passwd"
- "pwd"
- "secret"
- "token"
- "secrete"

Note: this can be noisy and may generate false positives.

# **Config Options:**

None

Example

```
>> Issue: Possible hardcoded password '(root)'
   Severity: Low Confidence: Low
   CWE: CWE-259 (https://cwe.mitre.org/data/definitions/259.html)
   Location: ./examples/hardcoded-passwords.py:5
4 def someFunction2(password):
```

```
5 if password == "root":
6 print("OK, logged in")
```

See also:

- https://www.owasp.org/index.php/Use\_of\_hard-coded\_password
- https://cwe.mitre.org/data/definitions/259.html

New in version 0.9.0.

Changed in version 1.7.3: CWE information added

# B106: hardcoded\_password\_funcarg

```
bandit.plugins.general_hardcoded_password.hardcoded_password_funcarg(context)
B106: Test for use of hard-coded password function arguments
```

The use of hard-coded passwords increases the possibility of password guessing tremendously. This plugin test looks for all function calls being passed a keyword argument that is a string literal. It checks that the assigned local variable does not look like a password.

Variables are considered to look like a password if they have match any one of:

- "password"
- "pass"
- "passwd"
- "pwd"
- "secret"
- "token"
- "secrete"

Note: this can be noisy and may generate false positives.

#### **Config Options:**

None

Example

```
>> Issue: [B106:hardcoded_password_funcarg] Possible hardcoded
password: 'blerg'
   Severity: Low Confidence: Medium
   CWE: CWE-259 (https://cwe.mitre.org/data/definitions/259.html)
   Location: ./examples/hardcoded-passwords.py:16
15
16   doLogin(password="blerg")
```

- https://www.owasp.org/index.php/Use\_of\_hard-coded\_password
- https://cwe.mitre.org/data/definitions/259.html

New in version 0.9.0.

Changed in version 1.7.3: CWE information added

# B107: hardcoded\_password\_default

```
bandit.plugins.general_hardcoded_password.hardcoded_password_default (context)
B107: Test for use of hard-coded password argument defaults
```

The use of hard-coded passwords increases the possibility of password guessing tremendously. This plugin test looks for all function definitions that specify a default string literal for some argument. It checks that the argument does not look like a password.

Variables are considered to look like a password if they have match any one of:

- "password"
- "pass"
- "passwd"
- "pwd"
- "secret"
- "token"
- "secrete"

Note: this can be noisy and may generate false positives.

# **Config Options:**

None

Example

```
>> Issue: [B107:hardcoded_password_default] Possible hardcoded
password: 'Admin'
   Severity: Low Confidence: Medium
   CWE: CWE-259 (https://cwe.mitre.org/data/definitions/259.html)
   Location: ./examples/hardcoded-passwords.py:1
1   def someFunction(user, password="Admin"):
2      print("Hi " + user)
```

See also:

- https://www.owasp.org/index.php/Use\_of\_hard-coded\_password
- https://cwe.mitre.org/data/definitions/259.html

New in version 0.9.0.

Changed in version 1.7.3: CWE information added

# B108: hardcoded\_tmp\_directory

# B108: Test for insecure usage of tmp file/directory

Safely creating a temporary file or directory means following a number of rules (see the references for more details). This plugin test looks for strings starting with (configurable) commonly used temporary paths, for example:

- /tmp
- /var/tmp
- /dev/shm
- etc

#### **Config Options:**

This test plugin takes a similarly named config block, *hardcoded\_tmp\_directory*. The config block provides a Python list, *tmp\_dirs*, that lists string fragments indicating possible temporary file paths. Any string starting with one of these fragments will report a MEDIUM confidence issue.

```
hardcoded_tmp_directory:
    tmp_dirs: ['/tmp', '/var/tmp', '/dev/shm']
```

#### Example

# See also:

- https://security.openstack.org/guidelines/dg\_using-temporary-files-securely.html
- https://cwe.mitre.org/data/definitions/377.html

#### New in version 0.9.0.

Changed in version 1.7.3: CWE information added

#### B109: password\_config\_option\_not\_marked\_secret

This plugin has been removed.

B109: Test for a password based config option not marked secret

Passwords are sensitive and must be protected appropriately. In OpenStack Oslo there is an option to mark options "secret" which will ensure that they are not logged. This plugin detects usages of oslo configuration functions that appear to deal with strings ending in 'password' and flag usages where they have not been marked secret.

If such a value is found a MEDIUM severity error is generated. If 'False' or 'None' are explicitly set, Bandit will return a MEDIUM confidence issue. If Bandit can't determine the value of secret it will return a LOW confidence issue.

# **Config Options:**

```
password_config_option_not_marked_secret:
    function_names:
        - oslo.config.cfg.StrOpt
        - oslo_config.cfg.StrOpt
```

#### Example

```
>> Issue: [password_config_option_not_marked_secret] oslo config option
possibly not marked secret=True identified.
   Severity: Medium Confidence: Low
   Location: examples/secret-config-option.py:12
```

```
11
                    help="User's password"),
         cfg.StrOpt('nova_password',
12
13
                    secret=secret,
14
                    help="Nova user password"),
15
     ]
>> Issue: [password_config_option_not_marked_secret] oslo config option not
marked secret=True identified, security issue.
   Severity: Medium Confidence: Medium
   Location: examples/secret-config-option.py:21
20
                    help="LDAP ubind ser name"),
21
         cfg.StrOpt('ldap_password',
22
                    help="LDAP bind user password"),
23
         cfg.StrOpt('ldap_password_attribute',
```

See also:

• https://security.openstack.org/guidelines/dg\_protect-sensitive-data-in-files.html

New in version 0.10.0.

Deprecated since version 1.5.0: This plugin was removed

# B110: try\_except\_pass

# B110: Test for a pass in the except block

Errors in Python code bases are typically communicated using Exceptions. An exception object is 'raised' in the event of an error and can be 'caught' at a later point in the program, typically some error handling or logging action will then be performed.

However, it is possible to catch an exception and silently ignore it. This is illustrated with the following example

```
try:
    do_some_stuff()
except Exception:
    pass
```

This pattern is considered bad practice in general, but also represents a potential security issue. A larger than normal volume of errors from a service can indicate an attempt is being made to disrupt or interfere with it. Thus errors should, at the very least, be logged.

There are rare situations where it is desirable to suppress errors, but this is typically done with specific exception types, rather than the base Exception class (or no type). To accommodate this, the test may be configured to ignore 'try, except, pass' where the exception is typed. For example, the following would not generate a warning if the configuration option checked\_typed\_exception is set to False:

```
try:
    do_some_stuff()
except ZeroDivisionError:
    pass
```

**Config Options:** 

```
try_except_pass:
    check_typed_exception: True
```

Example

See also:

- https://security.openstack.org
- https://cwe.mitre.org/data/definitions/703.html

New in version 0.13.0.

Changed in version 1.7.3: CWE information added

# B111: execute\_with\_run\_as\_root\_equals\_true

This plugin has been removed.

B111: Test for the use of rootwrap running as root

Running commands as root dramatically increase their potential risk. Running commands with restricted user privileges provides defense in depth against command injection attacks, or developer and configuration error. This plugin test checks for specific methods being called with a keyword parameter *run\_as\_root* set to True, a common OpenStack idiom.

# **Config Options:**

This test plugin takes a similarly named configuration block, *execute\_with\_run\_as\_root\_equals\_true*, providing a list, *function\_names*, of function names. A call to any of these named functions will be checked for a *run\_as\_root* keyword parameter, and if True, will report a Low severity issue.

# Example

```
>> Issue: Execute with run_as_root=True identified, possible security
issue.
Severity: Low Confidence: Medium
Location: ./examples/exec-as-root.py:26
25 nova_utils.trycmd('gcc --version')
26 nova_utils.trycmd('gcc --version', run_as_root=True)
27
```

- · https://security.openstack.org/guidelines/dg\_rootwrap-recommendations-and-plans.html
- https://security.openstack.org/guidelines/dg\_use-oslo-rootwrap-securely.html

New in version 0.10.0.

Deprecated since version 1.5.0: This plugin was removed

# B112: try\_except\_continue

#### B112: Test for a continue in the except block

Errors in Python code bases are typically communicated using Exceptions. An exception object is 'raised' in the event of an error and can be 'caught' at a later point in the program, typically some error handling or logging action will then be performed.

However, it is possible to catch an exception and silently ignore it while in a loop. This is illustrated with the following example

```
while keep_going:
    try:
        do_some_stuff()
    except Exception:
        continue
```

This pattern is considered bad practice in general, but also represents a potential security issue. A larger than normal volume of errors from a service can indicate an attempt is being made to disrupt or interfere with it. Thus errors should, at the very least, be logged.

There are rare situations where it is desirable to suppress errors, but this is typically done with specific exception types, rather than the base Exception class (or no type). To accommodate this, the test may be configured to ignore 'try, except, continue' where the exception is typed. For example, the following would not generate a warning if the configuration option checked\_typed\_exception is set to False:

```
while keep_going:
    try:
        do_some_stuff()
    except ZeroDivisionError:
        continue
```

# **Config Options:**

```
try_except_continue:
    check_typed_exception: True
```

#### Example

- https://security.openstack.org
- https://cwe.mitre.org/data/definitions/703.html

New in version 1.0.0.

Changed in version 1.7.3: CWE information added

# B113: request\_without\_timeout

# B113: Test for missing requests timeout

This plugin test checks for requests calls without a timeout specified.

Nearly all production code should use this parameter in nearly all requests, Failure to do so can cause your program to hang indefinitely.

When request methods are used without the timeout parameter set, Bandit will return a MEDIUM severity error.

Example

```
>> Issue: [B113:request_without_timeout] Requests call without timeout
  Severity: Medium Confidence: Low
  CWE: CWE-400 (https://cwe.mitre.org/data/definitions/400.html)
  More Info: https://bandit.readthedocs.io/en/latest/plugins/b113_request_without_
→timeout.html
   Location: examples/requests-missing-timeout.py:3:0
2
3
   requests.get('https://gmail.com')
   requests.get('https://gmail.com', timeout=None)
4
                        _____
>> Issue: [B113:request_without_timeout] Requests call with timeout set to None
  Severity: Medium Confidence: Low
  CWE: CWE-400 (https://cwe.mitre.org/data/definitions/400.html)
  More Info: https://bandit.readthedocs.io/en/latest/plugins/b113_request_without_
→timeout.html
  Location: examples/requests-missing-timeout.py:4:0
3
  requests.get('https://gmail.com')
    requests.get('https://gmail.com', timeout=None)
4
5
   requests.get('https://gmail.com', timeout=5)
```

See also:

• https://requests.readthedocs.io/en/latest/user/advanced/#timeouts

New in version 1.7.5.

# B201: flask\_debug\_true

#### B201: Test for use of flask app with debug set to true

Running Flask applications in debug mode results in the Werkzeug debugger being enabled. This includes a feature that allows arbitrary code execution. Documentation for both Flask<sup>1</sup> and Werkzeug<sup>2</sup> strongly suggests that debug mode should never be enabled on production systems.

Operating a production server with debug mode enabled was the probable cause of the Patreon breach in 2015<sup>3</sup>.

# Example

<sup>&</sup>lt;sup>1</sup> https://flask.palletsprojects.com/en/1.1.x/quickstart/#debug-mode

<sup>&</sup>lt;sup>2</sup> https://werkzeug.palletsprojects.com/en/1.0.x/debug/

<sup>&</sup>lt;sup>3</sup> https://labs.detectify.com/2015/10/02/how-patreon-got-hacked-publicly-exposed-werkzeug-debugger/

```
>> Issue: A Flask app appears to be run with debug=True, which exposes
the Werkzeug debugger and allows the execution of arbitrary code.
Severity: High Confidence: High
CWE: CWE-94 (https://cwe.mitre.org/data/definitions/94.html)
Location: examples/flask_debug.py:10
9 #bad
10 app.run(debug=True)
11
```

# See also:

New in version 0.15.0.

Changed in version 1.7.3: CWE information added

# B202: tarfile\_unsafe\_members

# B202: Test for tarfile.extractall

This plugin will look for usage of tarfile.extractall()

Severity are set as follows:

- tarfile.extractalll(members=function(tarfile)) LOW
- tarfile.extractalll(members=?) member is not a function MEDIUM
- tarfile.extractall() members from the archive is trusted HIGH

Use tarfile.extractall (members=function\_name) and define a function that will inspect each member. Discard files that contain a directory traversal sequences such as ../ or  $\backslash..$  along with all special filetypes unless you explicitly need them.

# Example

```
>> Issue: [B202:tarfile_unsafe_members] tarfile.extractall used without
any validation. You should check members and discard dangerous ones
Severity: High Confidence: High
CWE: CWE-22 (https://cwe.mitre.org/data/definitions/22.html)
Location: examples/tarfile_extractall.py:8
More Info:
https://bandit.readthedocs.io/en/latest/plugins/b202_tarfile_unsafe_members.html
7 tar = tarfile.open(filename)
8 tar.extractall(path=tempfile.mkdtemp())
9 tar.close()
```

See also:

- https://docs.python.org/3/library/tarfile.html#tarfile.TarFile.extractall
- https://docs.python.org/3/library/tarfile.html#tarfile.TarInfo

New in version 1.7.5.

#### B324: hashlib

# B324: Test use of insecure md4, md5, or sha1 hash functions in hashlib

This plugin checks for the usage of the insecure MD4, MD5, or SHA1 hash functions in hashlib. The hashlib. new function provides the ability to construct a new hashing object using the named algorithm. This can be used to create insecure hash functions like MD4 and MD5 if they are passed as algorithm names to this function.

For Python versions prior to 3.9, this check is similar to B303 blacklist except that this checks for insecure hash functions created using hashlib.new function. For Python version 3.9 and later, this check does additional checking for usage of keyword usedforsecurity on all function variations of hashlib.

# Example

```
>> Issue: [B324:hashlib] Use of weak MD4, MD5, or SHA1 hash for
security. Consider usedforsecurity=False
Severity: High Confidence: High
CWE: CWE-327 (https://cwe.mitre.org/data/definitions/327.html)
Location: examples/hashlib_new_insecure_functions.py:3:0
More Info: https://bandit.readthedocs.io/en/latest/plugins/b324_hashlib.html
a hashlib.new('md5')
```

# See also:

• https://cwe.mitre.org/data/definitions/327.html

New in version 1.5.0.

Changed in version 1.7.3: CWE information added

# B501: request\_with\_no\_cert\_validation

# B501: Test for missing certificate validation

Encryption in general is typically critical to the security of many applications. Using TLS can greatly increase security by guaranteeing the identity of the party you are communicating with. This is accomplished by one or both parties presenting trusted certificates during the connection initialization phase of TLS.

When HTTPS request methods are used, certificates are validated automatically which is the desired behavior. If certificate validation is explicitly turned off Bandit will return a HIGH severity error.

# Example

```
>> Issue: [request_with_no_cert_validation] Call to requests with
verify=False disabling SSL certificate checks, security issue.
   Severity: High Confidence: High
   CWE: CWE-295 (https://cwe.mitre.org/data/definitions/295.html)
   Location: examples/requests-ssl-verify-disabled.py:4
3 requests.get('https://gmail.com', verify=True)
4 requests.get('https://gmail.com', verify=False)
5 requests.post('https://gmail.com', verify=True)
```

- https://security.openstack.org/guidelines/dg\_move-data-securely.html
- https://security.openstack.org/guidelines/dg\_validate-certificates.html
- https://cwe.mitre.org/data/definitions/295.html

New in version 0.9.0.

Changed in version 1.7.3: CWE information added

Changed in version 1.7.5: Added check for httpx module

# B502: ssl\_with\_bad\_version

```
bandit.plugins.insecure_ssl_tls.ssl_with_bad_version(context, config)
B502: Test for SSL use with bad version used
```

Several highly publicized exploitable flaws have been discovered in all versions of SSL and early versions of TLS. It is strongly recommended that use of the following known broken protocol versions be avoided:

- SSL v2
- SSL v3
- TLS v1
- TLS v1.1

This plugin test scans for calls to Python methods with parameters that indicate the used broken SSL/TLS protocol versions. Currently, detection supports methods using Python's native SSL/TLS support and the pyOpenSSL module. A HIGH severity warning will be reported whenever known broken protocol versions are detected.

It is worth noting that native support for TLS 1.2 is only available in more recent Python versions, specifically 2.7.9 and up, and 3.x

A note on 'SSLv23':

Amongst the available SSL/TLS versions provided by Python/pyOpenSSL there exists the option to use SSLv23. This very poorly named option actually means "use the highest version of SSL/TLS supported by both the server and client". This may (and should be) a version well in advance of SSL v2 or v3. Bandit can scan for the use of SSLv23 if desired, but its detection does not necessarily indicate a problem.

When using SSLv23 it is important to also provide flags to explicitly exclude bad versions of SSL/TLS from the protocol versions considered. Both the Python native and pyOpenSSL modules provide the OP\_NO\_SSLv2 and OP\_NO\_SSLv3 flags for this purpose.

**Config Options:** 

#### Example

```
>> Issue: ssl.wrap_socket call with insecure SSL/TLS protocol version
identified, security issue.
   Severity: High Confidence: High
   CWE: CWE-327 (https://cwe.mitre.org/data/definitions/327.html)
   Location: ./examples/ssl-insecure-version.py:13
12  # strict tests
```

```
13 ssl.wrap_socket(ssl_version=ssl.PROTOCOL_SSLv3)
14 ssl.wrap_socket(ssl_version=ssl.PROTOCOL_TLSv1)
```

#### See also:

- ssl\_with\_bad\_defaults()
- ssl\_with\_no\_version()
- https://heartbleed.com/
- https://en.wikipedia.org/wiki/POODLE
- https://security.openstack.org/guidelines/dg\_move-data-securely.html
- https://cwe.mitre.org/data/definitions/327.html

New in version 0.9.0.

Changed in version 1.7.3: CWE information added

Changed in version 1.7.5: Added TLS 1.1

# B503: ssl\_with\_bad\_defaults

```
bandit.plugins.insecure_ssl_tls.ssl_with_bad_defaults(context, config)
B503: Test for SSL use with bad defaults specified
```

This plugin is part of a family of tests that detect the use of known bad versions of SSL/TLS, please see ../plugins/ssl\_with\_bad\_version for a complete discussion. Specifically, this plugin test scans for Python methods with default parameter values that specify the use of broken SSL/TLS protocol versions. Currently, detection supports methods using Python's native SSL/TLS support and the pyOpenSSL module. A MEDIUM severity warning will be reported whenever known broken protocol versions are detected.

#### **Config Options:**

This test shares the configuration provided for the standard ../plugins/ssl\_with\_bad\_version test, please refer to its documentation.

# Example

```
>> Issue: Function definition identified with insecure SSL/TLS protocol
version by default, possible security issue.
   Severity: Medium Confidence: Medium
   CWE: CWE-327 (https://cwe.mitre.org/data/definitions/327.html)
   Location: ./examples/ssl-insecure-version.py:28
27
28 def open_ssl_socket(version=SSL.SSLv2_METHOD):
29   pass
```

- ssl\_with\_bad\_version()
- ssl\_with\_no\_version()
- https://heartbleed.com/
- https://en.wikipedia.org/wiki/POODLE

• https://security.openstack.org/guidelines/dg\_move-data-securely.html

New in version 0.9.0.

Changed in version 1.7.3: CWE information added

Changed in version 1.7.5: Added TLS 1.1

# B504: ssl\_with\_no\_version

# bandit.plugins.insecure\_ssl\_tls.ssl\_with\_no\_version(context) B504: Test for SSL use with no version specified

This plugin is part of a family of tests that detect the use of known bad versions of SSL/TLS, please see ../plugins/ssl\_with\_bad\_version for a complete discussion. Specifically, This plugin test scans for specific methods in Python's native SSL/TLS support and the pyOpenSSL module that configure the version of SSL/TLS protocol to use. These methods are known to provide default value that maximize compatibility, but permit use of the aforementioned broken protocol versions. A LOW severity warning will be reported whenever this is detected.

#### **Config Options:**

This test shares the configuration provided for the standard ../plugins/ssl\_with\_bad\_version test, please refer to its documentation.

#### Example

```
>> Issue: ssl.wrap_socket call with no SSL/TLS protocol version
specified, the default SSLv23 could be insecure, possible security
issue.
    Severity: Low Confidence: Medium
    CWE: CWE-327 (https://cwe.mitre.org/data/definitions/327.html)
    Location: ./examples/ssl-insecure-version.py:23
22
23 ssl.wrap_socket()
24
```

See also:

- ssl\_with\_bad\_version()
- ssl\_with\_bad\_defaults()
- https://heartbleed.com/
- https://en.wikipedia.org/wiki/POODLE
- https://security.openstack.org/guidelines/dg\_move-data-securely.html

New in version 0.9.0.

Changed in version 1.7.3: CWE information added

# B505: weak\_cryptographic\_key

#### B505: Test for weak cryptographic key use

As computational power increases, so does the ability to break ciphers with smaller key lengths. The recommended key length size for RSA and DSA algorithms is 2048 and higher. 1024 bits and below are now considered breakable. EC key length sizes are recommended to be 224 and higher with 160 and below considered breakable. This plugin test

checks for use of any key less than those limits and returns a high severity error if lower than the lower threshold and a medium severity error for those lower than the higher threshold.

#### Example

See also:

- https://csrc.nist.gov/publications/detail/sp/800-131a/rev-2/final
- https://security.openstack.org/guidelines/dg\_strong-crypto.html
- https://cwe.mitre.org/data/definitions/326.html

New in version 0.14.0.

Changed in version 1.7.3: CWE information added

# B506: yaml\_load

# B506: Test for use of yaml load

This plugin test checks for the unsafe usage of the yaml.load function from the PyYAML package. The yaml.load function provides the ability to construct an arbitrary Python object, which may be dangerous if you receive a YAML document from an untrusted source. The function yaml.safe\_load limits this ability to simple Python objects like integers or lists.

Please see https://pyyaml.org/wiki/PyYAMLDocumentation#LoadingYAML for more information on yaml.load and yaml.safe\_load

Example

```
>> Issue: [yaml_load] Use of unsafe yaml load. Allows instantiation of
arbitrary objects. Consider yaml.safe_load().
Severity: Medium Confidence: High
CWE: CWE-20 (https://cwe.mitre.org/data/definitions/20.html)
Location: examples/yaml_load.py:5
4 ystr = yaml.dump({'a' : 1, 'b' : 2, 'c' : 3})
5 y = yaml.load(ystr)
6 yaml.dump(y)
```

See also:

- https://pyyaml.org/wiki/PyYAMLDocumentation#LoadingYAML
- https://cwe.mitre.org/data/definitions/20.html

New in version 1.0.0.

Changed in version 1.7.3: CWE information added

# B507: ssh\_no\_host\_key\_verification

# B507: Test for missing host key validation

Encryption in general is typically critical to the security of many applications. Using SSH can greatly increase security by guaranteeing the identity of the party you are communicating with. This is accomplished by one or both parties presenting trusted host keys during the connection initialization phase of SSH.

When paramiko methods are used, host keys are verified by default. If host key verification is disabled, Bandit will return a HIGH severity error.

Example

```
>> Issue: [B507:ssh_no_host_key_verification] Paramiko call with policy set
to automatically trust the unknown host key.
Severity: High Confidence: Medium
CWE: CWE-295 (https://cwe.mitre.org/data/definitions/295.html)
Location: examples/no_host_key_verification.py:4
3 ssh_client = client.SSHClient()
4 ssh_client.set_missing_host_key_policy(client.AutoAddPolicy)
5 ssh_client.set_missing_host_key_policy(client.WarningPolicy)
```

New in version 1.5.1.

Changed in version 1.7.3: CWE information added

# B508: snmp\_insecure\_version

bandit.plugins.snmp\_security\_check.snmp\_insecure\_version\_check(context)
B508: Checking for insecure SNMP versions

This test is for checking for the usage of insecure SNMP version like v1, v2c

Please update your code to use more secure versions of SNMP.

Example

See also:

- http://snmplabs.com/pysnmp/examples/hlapi/asyncore/sync/manager/cmdgen/snmp-versions.html
- https://cwe.mitre.org/data/definitions/319.html

New in version 1.7.2.

Changed in version 1.7.3: CWE information added

# B509: snmp\_weak\_cryptography

bandit.plugins.snmp\_security\_check.snmp\_crypto\_check(context)
B509: Checking for weak cryptography

This test is for checking for the usage of insecure SNMP cryptography: v3 using noAuthNoPriv.

Please update your code to use more secure versions of SNMP. For example:

Instead of: CommunityData('public', mpModel=0)

Use (Defaults to usmHMACMD5AuthProtocol and usmDESPrivProtocol UsmUserData("securityName", "authName", "privName")

Example

#### See also:

- http://snmplabs.com/pysnmp/examples/hlapi/asyncore/sync/manager/cmdgen/snmp-versions.html
- https://cwe.mitre.org/data/definitions/319.html

New in version 1.7.2.

Changed in version 1.7.3: CWE information added

#### B601: paramiko\_calls

#### B601: Test for shell injection within Paramiko

Paramiko is a Python library designed to work with the SSH2 protocol for secure (encrypted and authenticated) connections to remote machines. It is intended to run commands on a remote host. These commands are run within a shell on the target and are thus vulnerable to various shell injection attacks. Bandit reports a MEDIUM issue when it detects the use of Paramiko's "exec\_command" method advising the user to check inputs are correctly sanitized.

Example

- https://security.openstack.org
- https://github.com/paramiko/paramiko
- https://www.owasp.org/index.php/Command\_Injection
- https://cwe.mitre.org/data/definitions/78.html

New in version 0.12.0.

Changed in version 1.7.3: CWE information added

# B602: subprocess\_popen\_with\_shell\_equals\_true

| bandit.plugins.injection_shell.subprocess_ | popen_with | _shell_equals | s_true( <i>context</i> , |
|--------------------------------------------|------------|---------------|--------------------------|
|                                            |            |               | con-                     |
|                                            |            |               | fig)                     |

#### B602: Test for use of popen with shell equals true

Python possesses many mechanisms to invoke an external executable. However, doing so may present a security issue if appropriate care is not taken to sanitize any user provided or variable input.

This plugin test is part of a family of tests built to check for process spawning and warn appropriately. Specifically, this test looks for the spawning of a subprocess using a command shell. This type of subprocess invocation is dangerous as it is vulnerable to various shell injection attacks. Great care should be taken to sanitize all input in order to mitigate this risk. Calls of this type are identified by a parameter of 'shell=True' being given.

Additionally, this plugin scans the command string given and adjusts its reported severity based on how it is presented. If the command string is a simple static string containing no special shell characters, then the resulting issue has low severity. If the string is static, but contains shell formatting characters or wildcards, then the reported issue is medium. Finally, if the string is computed using Python's string manipulation or formatting operations, then the reported issue has high severity. These severity levels reflect the likelihood that the code is vulnerable to injection.

See also:

- ../plugins/linux\_commands\_wildcard\_injection
- ../plugins/subprocess\_without\_shell\_equals\_true
- ../plugins/start\_process\_with\_no\_shell
- ../plugins/start\_process\_with\_a\_shell
- ../plugins/start\_process\_with\_partial\_path

#### **Config Options:**

This plugin test shares a configuration with others in the same family, namely *shell\_injection*. This configuration is divided up into three sections, *subprocess*, *shell* and *no\_shell*. They each list Python calls that spawn subprocesses, invoke commands within a shell, or invoke commands without a shell (by replacing the calling process) respectively.

This plugin specifically scans for methods listed in subprocess section that have shell=True specified.

```
shell_injection:
    # Start a process using the subprocess module, or one of its
    wrappers.
    subprocess:
        - subprocess.Popen
        - subprocess.call
```

# Example

```
>> Issue: subprocess call with shell=True seems safe, but may be
changed in the future, consider rewriting without shell
  Severity: Low
                 Confidence: High
  CWE: CWE-78 (https://cwe.mitre.org/data/definitions/78.html)
  Location: ./examples/subprocess_shell.py:21
20 subprocess.check_call(['/bin/ls', '-l'], shell=False)
21 subprocess.check_call('/bin/ls -l', shell=True)
22
>> Issue: call with shell=True contains special shell characters,
consider moving extra logic into Python code
  Severity: Medium Confidence: High
  CWE: CWE-78 (https://cwe.mitre.org/data/definitions/78.html)
  Location: ./examples/subprocess_shell.py:26
25
26
   subprocess.Popen('/bin/ls *', shell=True)
27
   subprocess.Popen('/bin/ls %s' % ('something',), shell=True)
>> Issue: subprocess call with shell=True identified, security issue.
  Severity: High
                  Confidence: High
  CWE: CWE-78 (https://cwe.mitre.org/data/definitions/78.html)
  Location: ./examples/subprocess_shell.py:27
26 subprocess.Popen('/bin/ls *', shell=True)
27 subprocess.Popen('/bin/ls %s' % ('something',), shell=True)
28 subprocess.Popen('/bin/ls {}'.format('something'), shell=True)
```

## See also:

- https://security.openstack.org
- https://docs.python.org/3/library/subprocess.html#frequently-used-arguments
- https://security.openstack.org/guidelines/dg\_use-subprocess-securely.html
- https://security.openstack.org/guidelines/dg\_avoid-shell-true.html
- https://cwe.mitre.org/data/definitions/78.html

New in version 0.9.0.

Changed in version 1.7.3: CWE information added

#### B603: subprocess\_without\_shell\_equals\_true

```
bandit.plugins.injection_shell.subprocess_without_shell_equals_true (context,
```

#### B603: Test for use of subprocess without shell equals true

Python possesses many mechanisms to invoke an external executable. However, doing so may present a security issue if appropriate care is not taken to sanitize any user provided or variable input.

This plugin test is part of a family of tests built to check for process spawning and warn appropriately. Specifically, this test looks for the spawning of a subprocess without the use of a command shell. This type of subprocess invocation is not vulnerable to shell injection attacks, but care should still be taken to ensure validity of input.

config)

Because this is a lesser issue than that described in *subprocess\_popen\_with\_shell\_equals\_true* a LOW severity warning is reported.

See also:

- ../plugins/linux\_commands\_wildcard\_injection
- ../plugins/subprocess\_popen\_with\_shell\_equals\_true
- ../plugins/start\_process\_with\_no\_shell
- ../plugins/start\_process\_with\_a\_shell
- ../plugins/start\_process\_with\_partial\_path

# **Config Options:**

This plugin test shares a configuration with others in the same family, namely *shell\_injection*. This configuration is divided up into three sections, *subprocess*, *shell* and *no\_shell*. They each list Python calls that spawn subprocesses, invoke commands within a shell, or invoke commands without a shell (by replacing the calling process) respectively.

This plugin specifically scans for methods listed in *subprocess* section that have shell=False specified.

```
shell_injection:
    # Start a process using the subprocess module, or one of its
    wrappers.
    subprocess:
        - subprocess.Popen
        - subprocess.call
```

#### Example

```
>> Issue: subprocess call - check for execution of untrusted input.
Severity: Low Confidence: High
CWE: CWE-78 (https://cwe.mitre.org/data/definitions/78.html)
Location: ./examples/subprocess_shell.py:23
22
23 subprocess.check_output(['/bin/ls', '-l'])
24
```

#### See also:

- https://security.openstack.org
- https://docs.python.org/3/library/subprocess.html#frequently-used-arguments
- https://security.openstack.org/guidelines/dg\_avoid-shell-true.html
- https://security.openstack.org/guidelines/dg\_use-subprocess-securely.html
- https://cwe.mitre.org/data/definitions/78.html

New in version 0.9.0.

Changed in version 1.7.3: CWE information added

# B604: any\_other\_function\_with\_shell\_equals\_true

bandit.plugins.injection\_shell.any\_other\_function\_with\_shell\_equals\_true (context,

config)

#### B604: Test for any function with shell equals true

Python possesses many mechanisms to invoke an external executable. However, doing so may present a security issue if appropriate care is not taken to sanitize any user provided or variable input.

This plugin test is part of a family of tests built to check for process spawning and warn appropriately. Specifically, this plugin test interrogates method calls for the presence of a keyword parameter *shell* equalling true. It is related to detection of shell injection issues and is intended to catch custom wrappers to vulnerable methods that may have been created.

See also:

- ../plugins/linux\_commands\_wildcard\_injection
- ../plugins/subprocess\_popen\_with\_shell\_equals\_true
- ../plugins/subprocess\_without\_shell\_equals\_true
- ../plugins/start\_process\_with\_no\_shell
- ../plugins/start\_process\_with\_a\_shell
- ../plugins/start\_process\_with\_partial\_path

#### **Config Options:**

This plugin test shares a configuration with others in the same family, namely *shell\_injection*. This configuration is divided up into three sections, *subprocess*, *shell* and *no\_shell*. They each list Python calls that spawn subprocesses, invoke commands within a shell, or invoke commands without a shell (by replacing the calling process) respectively.

Specifically, this plugin excludes those functions listed under the subprocess section, these methods are tested in a separate specific test plugin and this exclusion prevents duplicate issue reporting.

#### Example

```
>> Issue: Function call with shell=True parameter identified, possible
security issue.
   Severity: Medium Confidence: High
   CWE: CWE-78 (https://cwe.mitre.org/data/definitions/78.html)
   Location: ./examples/subprocess_shell.py:9
8 pop('/bin/gcc --version', shell=True)
9 Popen('/bin/gcc --version', shell=True)
10
```

#### See also:

https://security.openstack.org/guidelines/dg\_avoid-shell-true.html

- https://security.openstack.org/guidelines/dg\_use-subprocess-securely.html
- https://cwe.mitre.org/data/definitions/78.html

New in version 0.9.0.

Changed in version 1.7.3: CWE information added

#### B605: start\_process\_with\_a\_shell

# bandit.plugins.injection\_shell.start\_process\_with\_a\_shell(context, config) B605: Test for starting a process with a shell

Python possesses many mechanisms to invoke an external executable. However, doing so may present a security issue if appropriate care is not taken to sanitize any user provided or variable input.

This plugin test is part of a family of tests built to check for process spawning and warn appropriately. Specifically, this test looks for the spawning of a subprocess using a command shell. This type of subprocess invocation is dangerous as it is vulnerable to various shell injection attacks. Great care should be taken to sanitize all input in order to mitigate this risk. Calls of this type are identified by the use of certain commands which are known to use shells. Bandit will report a LOW severity warning.

See also:

- ../plugins/linux\_commands\_wildcard\_injection
- ../plugins/subprocess\_without\_shell\_equals\_true
- ../plugins/start\_process\_with\_no\_shell
- ../plugins/start\_process\_with\_partial\_path
- ../plugins/subprocess\_popen\_with\_shell\_equals\_true

#### **Config Options:**

This plugin test shares a configuration with others in the same family, namely *shell\_injection*. This configuration is divided up into three sections, *subprocess*, *shell* and *no\_shell*. They each list Python calls that spawn subprocesses, invoke commands within a shell, or invoke commands without a shell (by replacing the calling process) respectively.

This plugin specifically scans for methods listed in *shell* section.

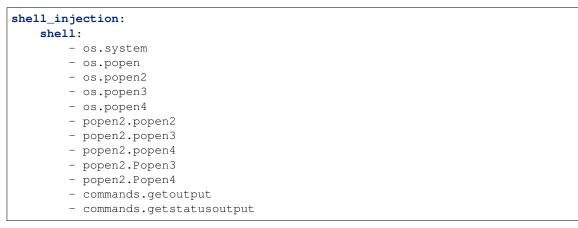

#### Example

```
>> Issue: Starting a process with a shell: check for injection.
Severity: Low Confidence: Medium
CWE: CWE-78 (https://cwe.mitre.org/data/definitions/78.html)
Location: examples/os_system.py:3
2
3 os.system('/bin/echo hi')
```

#### See also:

- https://security.openstack.org
- https://docs.python.org/3/library/os.html#os.system
- https://docs.python.org/3/library/subprocess.html#frequently-used-arguments
- https://security.openstack.org/guidelines/dg\_use-subprocess-securely.html
- https://cwe.mitre.org/data/definitions/78.html

New in version 0.10.0.

Changed in version 1.7.3: CWE information added

#### B606: start\_process\_with\_no\_shell

# bandit.plugins.injection\_shell.start\_process\_with\_no\_shell(context, config) B606: Test for starting a process with no shell

Python possesses many mechanisms to invoke an external executable. However, doing so may present a security issue if appropriate care is not taken to sanitize any user provided or variable input.

This plugin test is part of a family of tests built to check for process spawning and warn appropriately. Specifically, this test looks for the spawning of a subprocess in a way that doesn't use a shell. Although this is generally safe, it maybe useful for penetration testing workflows to track where external system calls are used. As such a LOW severity message is generated.

See also:

- ../plugins/linux\_commands\_wildcard\_injection
- ../plugins/subprocess\_without\_shell\_equals\_true
- ../plugins/start\_process\_with\_a\_shell
- ../plugins/start\_process\_with\_partial\_path
- ../plugins/subprocess\_popen\_with\_shell\_equals\_true

#### **Config Options:**

This plugin test shares a configuration with others in the same family, namely *shell\_injection*. This configuration is divided up into three sections, *subprocess*, *shell* and *no\_shell*. They each list Python calls that spawn subprocesses, invoke commands within a shell, or invoke commands without a shell (by replacing the calling process) respectively.

This plugin specifically scans for methods listed in *no\_shell* section.

```
shell_injection:
    no_shell:
        - os.execl
        - os.execle
```

| - os.execlp    |
|----------------|
| - os.execlpe   |
| - os.execv     |
| - os.execve    |
| - os.execvp    |
| - os.execvpe   |
| - os.spawnl    |
| - os.spawnle   |
| - os.spawnlp   |
| - os.spawnlpe  |
| - os.spawnv    |
| - os.spawnve   |
| - os.spawnvp   |
| - os.spawnvpe  |
| - os.startfile |
|                |

#### Example

```
>> Issue: [start_process_with_no_shell] Starting a process without a
shell.
Severity: Low Confidence: Medium
CWE: CWE-78 (https://cwe.mitre.org/data/definitions/78.html)
Location: examples/os-spawn.py:8
7 os.spawnv(mode, path, args)
8 os.spawnve(mode, path, args, env)
9 os.spawnvp(mode, file, args)
```

See also:

- https://security.openstack.org
- https://docs.python.org/3/library/os.html#os.system
- https://docs.python.org/3/library/subprocess.html#frequently-used-arguments
- https://security.openstack.org/guidelines/dg\_use-subprocess-securely.html
- https://cwe.mitre.org/data/definitions/78.html

New in version 0.10.0.

Changed in version 1.7.3: CWE information added

#### B607: start\_process\_with\_partial\_path

# bandit.plugins.injection\_shell.start\_process\_with\_partial\_path(context, config) B607: Test for starting a process with a partial path

Python possesses many mechanisms to invoke an external executable. If the desired executable path is not fully qualified relative to the filesystem root then this may present a potential security risk.

In POSIX environments, the *PATH* environment variable is used to specify a set of standard locations that will be searched for the first matching named executable. While convenient, this behavior may allow a malicious actor to exert control over a system. If they are able to adjust the contents of the *PATH* variable, or manipulate the file system, then a bogus executable may be discovered in place of the desired one. This executable will be invoked with the user privileges of the Python process that spawned it, potentially a highly privileged user.

This test will scan the parameters of all configured Python methods, looking for paths that do not start at the filesystem root, that is, do not have a leading '/' character.

#### **Config Options:**

This plugin test shares a configuration with others in the same family, namely *shell\_injection*. This configuration is divided up into three sections, *subprocess*, *shell* and *no\_shell*. They each list Python calls that spawn subprocesses, invoke commands within a shell, or invoke commands without a shell (by replacing the calling process) respectively.

This test will scan parameters of all methods in all sections. Note that methods are fully qualified and de-aliased prior to checking.

```
shell_injection:
    # Start a process using the subprocess module, or one of its
   wrappers.
   subprocess:
       - subprocess.Popen
       - subprocess.call
    # Start a process with a function vulnerable to shell injection.
    shell:
       - os.system
       - os.popen
       - popen2.Popen3
       - popen2.Popen4
       - commands.getoutput
       - commands.getstatusoutput
    # Start a process with a function that is not vulnerable to shell
    injection.
   no shell:
       - os.execl
       - os.execle
```

#### Example

```
>> Issue: Starting a process with a partial executable path
Severity: Low Confidence: High
CWE: CWE-78 (https://cwe.mitre.org/data/definitions/78.html)
Location: ./examples/partial_path_process.py:3
2 from subprocess import Popen as pop
3 pop('gcc --version', shell=False)
```

See also:

- https://security.openstack.org
- https://docs.python.org/3/library/os.html#process-management
- https://cwe.mitre.org/data/definitions/78.html

New in version 0.13.0.

Changed in version 1.7.3: CWE information added

#### B608: hardcoded\_sql\_expressions

#### B608: Test for SQL injection

An SQL injection attack consists of insertion or "injection" of a SQL query via the input data given to an application. It is a very common attack vector. This plugin test looks for strings that resemble SQL statements that are involved in some form of string building operation. For example:

- "SELECT %s FROM derp;" % var
- "SELECT thing FROM " + tab
- "SELECT " + val + " FROM " + tab + ...
- "SELECT { } FROM derp;".format(var)
- f"SELECT foo FROM bar WHERE id = {product}"

Unless care is taken to sanitize and control the input data when building such SQL statement strings, an injection attack becomes possible. If strings of this nature are discovered, a LOW confidence issue is reported. In order to boost result confidence, this plugin test will also check to see if the discovered string is in use with standard Python DBAPI calls *execute* or *executemany*. If so, a MEDIUM issue is reported. For example:

• cursor.execute("SELECT %s FROM derp;" % var)

#### Example

```
>> Issue: Possible SQL injection vector through string-based query
construction.
   Severity: Medium Confidence: Low
   CWE: CWE-89 (https://cwe.mitre.org/data/definitions/89.html)
   Location: ./examples/sql_statements.py:4
3 query = "DELETE FROM foo WHERE id = '%s'" % identifier
4 query = "UPDATE foo SET value = 'b' WHERE id = '%s'" % identifier
5
```

See also:

- https://www.owasp.org/index.php/SQL\_Injection
- https://security.openstack.org/guidelines/dg\_parameterize-database-queries.html
- https://cwe.mitre.org/data/definitions/89.html

New in version 0.9.0.

Changed in version 1.7.3: CWE information added

#### B609: linux\_commands\_wildcard\_injection

#### B609: Test for use of wildcard injection

Python provides a number of methods that emulate the behavior of standard Linux command line utilities. Like their Linux counterparts, these commands may take a wildcard "\*" character in place of a file system path. This is interpreted to mean "any and all files or folders" and can be used to build partially qualified paths, such as "/home/user/\*".

The use of partially qualified paths may result in unintended consequences if an unexpected file or symlink is placed into the path location given. This becomes particularly dangerous when combined with commands used to manipulate file permissions or copy data off of a system.

This test plugin looks for usage of the following commands in conjunction with wild card parameters:

• 'chown'

- 'chmod'
- 'tar'
- 'rsync'

As well as any method configured in the shell or subprocess injection test configurations.

#### **Config Options:**

This plugin test shares a configuration with others in the same family, namely *shell\_injection*. This configuration is divided up into three sections, *subprocess*, *shell* and *no\_shell*. They each list Python calls that spawn subprocesses, invoke commands within a shell, or invoke commands without a shell (by replacing the calling process) respectively.

This test will scan parameters of all methods in all sections. Note that methods are fully qualified and de-aliased prior to checking.

```
shell_injection:
    # Start a process using the subprocess module, or one of its wrappers.
    subprocess:
       - subprocess.Popen
        - subprocess.call
    # Start a process with a function vulnerable to shell injection.
    shell:
       - os.system
       - os.popen
       - popen2.Popen3
       - popen2.Popen4
        - commands.getoutput
        - commands.getstatusoutput
    # Start a process with a function that is not vulnerable to shell
    injection.
   no shell:
       - os.execl
       - os.execle
```

#### Example

```
>> Issue: Possible wildcard injection in call: subprocess.Popen
  Severity: High
                  Confidence: Medium
  CWE-78 (https://cwe.mitre.org/data/definitions/78.html)
  Location: ./examples/wildcard-injection.py:8
7
    o.popen2('/bin/chmod *')
8
    subp.Popen('/bin/chown *', shell=True)
9
>> Issue: subprocess call - check for execution of untrusted input.
  Severity: Low Confidence: High
  CWE-78 (https://cwe.mitre.org/data/definitions/78.html)
  Location: ./examples/wildcard-injection.py:11
10 # Not vulnerable to wildcard injection
    subp.Popen('/bin/rsync *')
11
12
    subp.Popen("/bin/chmod *")
```

#### See also:

- https://security.openstack.org
- https://en.wikipedia.org/wiki/Wildcard\_character
- https://www.defensecode.com/public/DefenseCode\_Unix\_WildCards\_Gone\_Wild.txt

• https://cwe.mitre.org/data/definitions/78.html

New in version 0.9.0.

Changed in version 1.7.3: CWE information added

#### B610: django\_extra\_used

```
bandit.plugins.django_sql_injection.django_extra_used(context)
B610: Potential SQL injection on extra function
```

Example

```
>> Issue: [B610:django_extra_used] Use of extra potential SQL attack vector.
Severity: Medium Confidence: Medium
CWE: CWE-89 (https://cwe.mitre.org/data/definitions/89.html)
Location: examples/django_sql_injection_extra.py:29:0
More Info: https://bandit.readthedocs.io/en/latest/plugins/b610_django_extra_
used.html
28 tables_str = 'django_content_type" WHERE "auth_user"."username"="admin'
29 User.objects.all().extra(tables=[tables_str]).distinct()
```

#### See also:

- https://docs.djangoproject.com/en/dev/topics/security/#sql-injection-protection
- https://cwe.mitre.org/data/definitions/89.html

New in version 1.5.0.

Changed in version 1.7.3: CWE information added

#### B611: django\_rawsql\_used

bandit.plugins.django\_sql\_injection.django\_rawsql\_used(context)
B611: Potential SQL injection on RawSQL function

#### Example

```
>> Issue: [B611:django_rawsql_used] Use of RawSQL potential SQL attack vector.
Severity: Medium Confidence: Medium
CWE: CWE-89 (https://cwe.mitre.org/data/definitions/89.html)
Location: examples/django_sql_injection_raw.py:11:26
More Info: https://bandit.readthedocs.io/en/latest/plugins/b611_django_rawsql_
used.html
10 'WHERE "username"="admin" OR 1=%s --'
11 User.objects.annotate(val=RawSQL(raw, [0]))
```

See also:

- https://docs.djangoproject.com/en/dev/topics/security/#sql-injection-protection
- https://cwe.mitre.org/data/definitions/89.html

New in version 1.5.0.

Changed in version 1.7.3: CWE information added

#### B612: logging\_config\_insecure\_listen

#### B612: Test for insecure use of logging.config.listen

This plugin test checks for the unsafe usage of the logging.config.listen function. The logging.config.listen function provides the ability to listen for external configuration files on a socket server. Because portions of the configuration are passed through eval(), use of this function may open its users to a security risk. While the function only binds to a socket on localhost, and so does not accept connections from remote machines, there are scenarios where untrusted code could be run under the account of the process which calls listen().

logging.config.listen provides the ability to verify bytes received across the socket with signature verification or encryption/decryption.

Example

```
>> Issue: [B612:logging_config_listen] Use of insecure
logging.config.listen detected.
   Severity: Medium Confidence: High
   CWE: CWE-94 (https://cwe.mitre.org/data/definitions/94.html)
   Location: examples/logging_config_insecure_listen.py:3:4
2
3 t = logging.config.listen(9999)
```

See also:

• https://docs.python.org/3/library/logging.config.html#logging.config.listen

New in version 1.7.5.

#### B701: jinja2\_autoescape\_false

#### B701: Test for not auto escaping in jinja2

Jinja2 is a Python HTML templating system. It is typically used to build web applications, though appears in other places well, notably the Ansible automation system. When configuring the Jinja2 environment, the option to use autoescaping on input can be specified. When autoescaping is enabled, Jinja2 will filter input strings to escape any HTML content submitted via template variables. Without escaping HTML input the application becomes vulnerable to Cross Site Scripting (XSS) attacks.

Unfortunately, autoescaping is False by default. Thus this plugin test will warn on omission of an autoescape setting, as well as an explicit setting of false. A HIGH severity warning is generated in either of these scenarios.

Example

```
>> Issue: Using jinja2 templates with autoescape=False is dangerous and can
lead to XSS. Use autoescape=True to mitigate XSS vulnerabilities.
Severity: High Confidence: High
CWE: CWE-94 (https://cwe.mitre.org/data/definitions/94.html)
Location: ./examples/jinja2_templating.py:11
10 templateEnv = jinja2.Environment(autoescape=False,
loader=templateLoader)
11 Environment(loader=templateLoader,
12 load=templateLoader,
13 autoescape=False)
14
>> Issue: By default, jinja2 sets autoescape to False. Consider using
```

```
autoescape=True or use the select_autoescape function to mitigate XSS
vulnerabilities.
  Severity: High
                   Confidence: High
  CWE: CWE-94 (https://cwe.mitre.org/data/definitions/94.html)
   Location: ./examples/jinja2_templating.py:15
14
   Environment (loader=templateLoader,
15
16
                load=templateLoader)
17
  Environment(autoescape=select_autoescape(['html', 'htm', 'xml']),
18
19
                loader=templateLoader)
```

See also:

- OWASP XSS
- https://realpython.com/primer-on-jinja-templating/
- https://jinja.palletsprojects.com/en/2.11.x/api/#autoescaping
- · https://security.openstack.org/guidelines/dg\_cross-site-scripting-xss.html
- https://cwe.mitre.org/data/definitions/94.html

New in version 0.10.0.

Changed in version 1.7.3: CWE information added

#### B702: use\_of\_mako\_templates

#### B702: Test for use of mako templates

Mako is a Python templating system often used to build web applications. It is the default templating system used in Pylons and Pyramid. Unlike Jinja2 (an alternative templating system), Mako has no environment wide variable escaping mechanism. Because of this, all input variables must be carefully escaped before use to prevent possible vulnerabilities to Cross Site Scripting (XSS) attacks.

#### Example

```
>> Issue: Mako templates allow HTML/JS rendering by default and are
inherently open to XSS attacks. Ensure variables in all templates are
properly sanitized via the 'n', 'h' or 'x' flags (depending on context).
For example, to HTML escape the variable 'data' do ${ data |h }.
Severity: Medium Confidence: High
CWE: CWE-80 (https://cwe.mitre.org/data/definitions/80.html)
Location: ./examples/mako_templating.py:10
9
10 mako.template.Template("hern")
11 template.Template("hern")
```

See also:

- https://www.makotemplates.org/
- OWASP XSS
- https://security.openstack.org/guidelines/dg\_cross-site-scripting-xss.html
- https://cwe.mitre.org/data/definitions/80.html

New in version 0.10.0.

Changed in version 1.7.3: CWE information added

#### B703: django\_mark\_safe

```
bandit.plugins.django_xss.django_mark_safe(context)
B703: Potential XSS on mark_safe function
```

Example

```
>> Issue: [B703:django_mark_safe] Potential XSS on mark_safe function.
Severity: Medium Confidence: High
CWE: CWE-80 (https://cwe.mitre.org/data/definitions/80.html)
Location: examples/mark_safe_insecure.py:159:4
More Info: https://bandit.readthedocs.io/en/latest/plugins/b703_django_mark_
safe.html
158 str_arg = 'could be insecure'
159 safestring.mark_safe(str_arg)
```

See also:

- https://docs.djangoproject.com/en/dev/topics/security/#cross-site-scripting-xss-protection
- https://docs.djangoproject.com/en/dev/ref/utils/#module-django.utils.safestring
- https://docs.djangoproject.com/en/dev/ref/utils/#django.utils.html.format\_html
- https://cwe.mitre.org/data/definitions/80.html

New in version 1.5.0.

Changed in version 1.7.3: CWE information added

# **1.4 Blacklist Plugins**

Bandit supports built in functionality to implement blacklisting of imports and function calls, this functionality is provided by built in test 'B001'. This test may be filtered as per normal plugin filtering rules.

The exact calls and imports that are blacklisted, and the issues reported, are controlled by plugin methods with the entry point 'bandit.blacklists' and can be extended by third party plugins if desired. Blacklist plugins will be discovered by Bandit at startup and called. The returned results are combined into the final data set, subject to Bandit's normal test include/exclude rules allowing for fine grained control over blacklisted items. By convention, blacklisted calls should have IDs in the B3xx range and imports should have IDs in the B4xx range.

Plugin functions should return a dictionary mapping AST node types to lists of blacklist data. Currently the following node types are supported:

- Call, used for blacklisting calls.
- Import, used for blacklisting module imports (this also implicitly tests ImportFrom and Call nodes where the invoked function is Pythons built in '\_\_import\_\_()' method).

Items in the data lists are Python dictionaries with the following structure:

| key     | data meaning                                                                                              |
|---------|----------------------------------------------------------------------------------------------------|
| 'name'  | The issue name string.                                                                                    |
| ʻid'    | The bandit ID of the check, this must be unique and is used for filtering blacklist checks.               |
| 'qual-  | A Python list of fully qualified name strings.                                                            |
| names'  |                                                                                                    |
| 'mes-   | The issue message reported, this is a string that may contain the token '{name}' that will be substituted |
| sage'   | with the matched qualname in the final report.                                                            |
| 'level' | The severity level reported.                                                                              |

A utility method bandit.blacklists.utils.build\_conf\_dict is provided to aid building these dictionaries.

#### Example

```
>> Issue: [B317:blacklist] Using xml.sax.parse to parse untrusted XML data
is known to be vulnerable to XML attacks. Replace xml.sax.parse with its
defusedxml equivalent function.
   Severity: Medium Confidence: High
   Location: ./examples/xml_sax.py:24
   23   sax.parseString(xmlString, ExampleContentHandler())
   24   sax.parse('notaxmlfilethatexists.xml', ExampleContentHandler)
   25
```

### 1.4.1 Complete Plugin Listing

#### blacklist\_calls

#### Blacklist various Python calls known to be dangerous

This blacklist data checks for a number of Python calls known to have possible security implications. The following blacklist tests are run against any function calls encountered in the scanned code base, triggered by encoutering ast.Call nodes.

#### B301: pickle

Pickle and modules that wrap it can be unsafe when used to deserialize untrusted data, possible security issue.

| ID   | Name   | Calls                                                                                                    | Severity |
|------|--------|----------------------------------------------------------------------------------------------------|----------|
| B301 | pickle | <ul> <li>pickle.loads</li> <li>pickle.load</li> <li>pickle.Unpickler</li> <li>dill.loads</li> <li>dill.load</li> <li>dill.Unpickler</li> <li>shelve.open</li> <li>shelve.DbfilenameSh</li> <li>jsonpickle.decode</li> <li>jsonpickle.unpickler.open</li> <li>pandas.read_pickle</li> </ul> | lecode   |

#### B302: marshal

Deserialization with the marshal module is possibly dangerous.

| ID   | Name    | Calls                                                | Severity |
|------|---------|------------------------------------------------------|----------|
| B302 | marshal | <ul><li>marshal.load</li><li>marshal.loads</li></ul> | Medium   |

#### B303: md5

Use of insecure MD2, MD4, MD5, or SHA1 hash function.

| ID         | Name        | Calls                                                                                                    | Severity                                                 |
|------------|-------------|----------------------------------------------------------------------------------------------------|----------------------------------------------------------|
| ID<br>B303 | Name<br>md5 | Calls <ul> <li>hashlib.md5</li> <li>hashlib.sha1</li> <li>Crypto.Hash.M</li> <li>Crypto.Hash.M</li> <li>Crypto.Hash.M</li> <li>Crypto.Hash.SH</li> <li>Cryptodome.Hash</li> </ul> | Medium<br>D2.new<br>D4.new<br>D5.new<br>HA.new<br>IA.new |
|            |             | Cryptodome.Ha                                                                                                    |                                                          |
|            |             | Cryptodome.Ha                                                                                                    | ish.SHA.new                                              |
|            |             | cryptography.ha<br>.hashes.MD5                                                                                                    | azmat.primitives                                         |
|            |             | cryptography.ha<br>.hashes.SHA1                                                                                                    | azmat.primitives                                         |

#### B304 - B305: ciphers and modes

Use of insecure cipher or cipher mode. Replace with a known secure cipher such as AES.

| ID   | Name         | Calls                       | Severity     |
|------|--------------|-----------------------------|--------------|
| B304 | ciphers      | •                           | High         |
|      |              | Crypto.Cipher.ARC2          | 2.new        |
|      |              | • Crypto.Cipher.ARC4        | l.new        |
|      |              | Crypto.Cipher.Blowf         | ish.new      |
|      |              | Crypto.Cipher.DES.          | new          |
|      |              | Crypto.Cipher.XOR.          | new          |
|      |              | Cryptodome.Cipher           | ARC2.new     |
|      |              | Cryptodome.Cipher           | ARC4.new     |
|      |              | Cryptodome.Cipher.          | Blowfish.new |
|      |              | Cryptodome.Cipher.          | DES.new      |
|      |              | Cryptodome.Cipher.          | XOR.new      |
|      |              | cryptography.hazmat<br>.ci- | .primitives  |
|      |              | phers.algorithms.AR         | C4           |
|      |              | cryptography.hazmat<br>.ci- | .primitives  |
|      |              | phers.algorithms.Blo        | wfish        |
|      |              | cryptography.hazmat<br>.ci- | .primitives  |
|      |              | phers.algorithms.IDF        | EA           |
| B305 | cipher_modes | •                           | Medium       |
|      |              | cryptography.hazmat         | primitives.  |
|      |              | phers.modes.ECB             |              |

#### B306: mktemp\_q

Use of insecure and deprecated function (mktemp).

| ID   | Name     | Calls             | Severity |
|------|----------|-------------------|----------|
| B306 | mktemp_q | • tempfile.mktemp | Medium   |

#### B307: eval

Use of possibly insecure function - consider using safer ast.literal\_eval.

| ID   | Name | Calls  | Severity |
|------|------|--------|----------|
| B307 | eval | • eval | Medium   |

#### B308: mark\_safe

Use of mark\_safe() may expose cross-site scripting vulnerabilities and should be reviewed.

| ID   | Name      | Calls                   | Severity   |
|------|-----------|-------------------------|------------|
| B308 | mark_safe | •                       | Medium     |
|      |           | django.utils.safestring | .mark_safe |

#### **B309: httpsconnection**

The check for this call has been removed.

Use of HTTPSConnection on older versions of Python prior to 2.7.9 and 3.4.3 do not provide security, see https://wiki.openstack.org/wiki/OSSN/OSSN-0033

| ID   | Name            | Calls                                        | Severity |
|------|-----------------|----------------------------------------------|----------|
| B309 | httpsconnection | •<br>httplib.HTTPSConr                       | Medium   |
|      |                 | • http.client.HTTPSC                         |          |
|      |                 | •<br>six.moves.http_clie<br>.HTTPSConnection |          |

#### B310: urllib\_urlopen

Audit url open for permitted schemes. Allowing use of 'file:" or custom schemes is often unexpected.

| ID   | Name           | Calls                                                                                                    | Severity                                                      |
|------|----------------|----------------------------------------------------------------------------------------------------|---------------------------------------------------------------|
| B310 | urllib_urlopen | <ul> <li>urllib.urlopen</li> <li>urllib.request.urlopen</li> <li>urllib.urlretrieve</li> <li>urllib.request.urlretrie</li> <li>urllib.request.urlretrie</li> <li>urllib.request.URLopener</li> <li>urllib.FancyURLoper</li> <li>urllib.request.FancyU</li> <li>urllib2.urlopen</li> <li>urllib2.nequest</li> <li>six.moves.urllib.reque</li> <li>six.moves.urllib.reque</li> <li>six.moves.urllib.reque</li> <li>six.moves.urllib.reque</li> <li>six.moves.urllib.reque</li> <li>six.moves.urllib.reque</li> <li>.URLopener</li> </ul> | Medium<br>eve<br>ener<br>er<br>RLopener<br>est.urlopen<br>est |

#### B311: random

Standard pseudo-random generators are not suitable for security/cryptographic purposes.

| ID   | Name   | Calls                                                                                                    | Severity |
|------|--------|----------------------------------------------------------------------------------------------------|----------|
| B311 | random | <ul> <li>random.random</li> <li>random.randrange</li> <li>random.randint</li> <li>random.choice</li> <li>random.choices</li> <li>random.uniform</li> <li>random.triangular</li> </ul> | Low      |

#### B312: telnetlib

Telnet-related functions are being called. Telnet is considered insecure. Use SSH or some other encrypted protocol.

| ID   | Name      | Calls         | Severity |
|------|-----------|---------------|----------|
| B312 | telnetlib | • telnetlib.* | High     |

#### B313 - B320: XML

Most of this is based off of Christian Heimes' work on defusedxml: https://pypi.org/project/defusedxml/ #defusedxml-sax

Using various XLM methods to parse untrusted XML data is known to be vulnerable to XML attacks. Methods should be replaced with their defusedxml equivalents.

| ID   | Name                 | Calls Severity                                                     |
|------|----------------------|--------------------------------------------------------------------|
| B313 | xml_bad_cElementTree | • Medium                                                           |
|      |                      | xml.etree.cElementTree.parse                                       |
|      |                      | xml.etree.cElementTree.iterparse                                   |
|      |                      | xml.etree.cElementTree.fromstring                                  |
|      |                      | xml.etree.cElementTree.XMLParser                                   |
| B314 | xml_bad_ElementTree  | • Medium                                                           |
|      |                      | xml.etree.ElementTree.parse                                        |
|      |                      | xml.etree.ElementTree.iterparse                                    |
|      |                      | xml.etree.ElementTree.fromstring                                   |
|      |                      | xml.etree.ElementTree.XMLParser                                    |
| B315 | xml_bad_expatreader  | • Medium                                                           |
|      |                      | xml.sax.expatreader.create_parser                                  |
| B316 | xml_bad_expatbuilder | • Medium                                                           |
|      |                      | xml.dom.expatbuilder.parse                                         |
|      |                      | xml.dom.expatbuilder.parseString                                   |
| B317 | xml_bad_sax          | xml.sax.parse     Medium                                           |
|      |                      | • xml.sax.parseString                                              |
|      |                      | xml.sax.make_parser                                                |
| B318 | xml_bad_minidom      | • Medium                                                           |
|      |                      | xml.dom.minidom.parse                                              |
|      |                      | xml.dom.minidom.parseString                                        |
| B319 | xml_bad_pulldom      | • Medium                                                           |
|      |                      | xml.dom.pulldom.parse                                              |
|      |                      | xml.dom.pulldom.parseString                                        |
| B320 | xml_bad_etree        | Ixml.etree.parse                                                   |
|      |                      | •<br>lxml.etree.fromstring                                         |
|      |                      | •<br>lxml.etree.RestrictedElement                                  |
|      |                      | lxml.etree.GlobalParserTLS                                         |
|      |                      | lxml.etree.getDefaultParser                                        |
| 50   |                      | • Chapter 1, Using and Extending Bandit<br>Ixml.etree.check_docimo |

#### B321: ftplib

FTP-related functions are being called. FTP is considered insecure. Use SSH/SFTP/SCP or some other encrypted protocol.

| ID   | Name   | Calls      | Severity |
|------|--------|------------|----------|
| B321 | ftplib | • ftplib.* | High     |

#### B322: input

The check for this call has been removed.

The input method in Python 2 will read from standard input, evaluate and run the resulting string as python source code. This is similar, though in many ways worse, than using eval. On Python 2, use raw\_input instead, input is safe in Python 3.

| ID   | Name  | Calls   | Severity |
|------|-------|---------|----------|
| B322 | input | • input | High     |

#### B323: unverified\_context

By default, Python will create a secure, verified ssl context for use in such classes as HTTPSConnection. However, it still allows using an insecure context via the \_create\_unverified\_context that reverts to the previous behavior that does not validate certificates or perform hostname checks.

| ID   | Name               | Calls                | Severity |
|------|--------------------|----------------------|----------|
| B323 | unverified_context | •                    | Medium   |
|      |                    | sslcreate_unverified | _context |

#### B325: tempnam

The check for this call has been removed.

Use of os.tempnam() and os.tmpnam() is vulnerable to symlink attacks. Consider using tmpfile() instead.

 For further information:
 https://docs.python.org/2.7/library/os.html#os.tempnam
 https://docs.python.org/3/

 whatsnew/3.0.html?highlight=tempnam
 https://bugs.python.org/issue17880
 https://docs.python.org/3/

| ID   | Name    | Calls                                          | Severity |
|------|---------|------------------------------------------------|----------|
| B325 | tempnam | <ul><li>os.tempnam</li><li>os.tmpnam</li></ul> | Medium   |

#### blacklist\_imports

#### Blacklist various Python imports known to be dangerous

This blacklist data checks for a number of Python modules known to have possible security implications. The following blacklist tests are run against any import statements or calls encountered in the scanned code base.

Note that the XML rules listed here are mostly based off of Christian Heimes' work on defusedxml: https://pypi.org/ project/defusedxml/

#### B401: import\_telnetlib

A telnet-related module is being imported. Telnet is considered insecure. Use SSH or some other encrypted protocol.

| ID   | Name             | Imports     | Severity |
|------|------------------|-------------|----------|
| B401 | import_telnetlib | • telnetlib | high     |

#### B402: import\_ftplib

A FTP-related module is being imported. FTP is considered insecure. Use SSH/SFTP/SCP or some other encrypted protocol.

| ID   | Name          | Imports  | Severity |
|------|---------------|----------|----------|
| B402 | import_ftplib | • ftplib | high     |

#### B403: import\_pickle

Consider possible security implications associated with these modules.

| ID   | Name          | Imports                                                                   | Severity |
|------|---------------|---------------------------------------------------------------------------|----------|
| B403 | import_pickle | <ul> <li>pickle</li> <li>cPickle</li> <li>dill</li> <li>shelve</li> </ul> | low      |

#### B404: import\_subprocess

Consider possible security implications associated with these modules.

| ID   | Name              | Imports      | Severity |
|------|-------------------|--------------|----------|
| B404 | import_subprocess | • subprocess | low      |

#### B405: import\_xml\_etree

Using various methods to parse untrusted XML data is known to be vulnerable to XML attacks. Replace vulnerable imports with the equivalent defusedxml package, or make sure defusedxml.defuse\_stdlib() is called.

| Name             | Imports              | Severity |
|------------------|----------------------|----------|
| import_xml_etree | •                    | low      |
|                  | xml.etree.cElementTr | ee       |
|                  | xml.etree.ElementTre | e        |
|                  |                      |          |

#### B406: import\_xml\_sax

Using various methods to parse untrusted XML data is known to be vulnerable to XML attacks. Replace vulnerable imports with the equivalent defusedxml package, or make sure defusedxml.defuse\_stdlib() is called.

| ID   | Name           | Imports   | Severity |
|------|----------------|-----------|----------|
| B406 | import_xml_sax | • xml.sax | low      |

#### B407: import\_xml\_expat

Using various methods to parse untrusted XML data is known to be vulnerable to XML attacks. Replace vulnerable imports with the equivalent defusedxml package, or make sure defusedxml.defuse\_stdlib() is called.

| ID   | Name             | Imports              | Severity |
|------|------------------|----------------------|----------|
| B407 | import_xml_expat | •                    | low      |
|      |                  | xml.dom.expatbuilder |          |

#### B408: import\_xml\_minidom

Using various methods to parse untrusted XML data is known to be vulnerable to XML attacks. Replace vulnerable imports with the equivalent defusedxml package, or make sure defusedxml.defuse\_stdlib() is called.

| ID   | Name               | Imports           | Severity |
|------|--------------------|-------------------|----------|
| B408 | import_xml_minidom | • xml.dom.minidom | low      |

#### B409: import\_xml\_pulldom

Using various methods to parse untrusted XML data is known to be vulnerable to XML attacks. Replace vulnerable imports with the equivalent defusedxml package, or make sure defusedxml.defuse\_stdlib() is called.

| ID   | Name               | Imports           | Severity |
|------|--------------------|-------------------|----------|
| B409 | import_xml_pulldom | • xml.dom.pulldom | low      |

#### B410: import\_lxml

Using various methods to parse untrusted XML data is known to be vulnerable to XML attacks. Replace vulnerable imports with the equivalent defused xml package.

| ID   | Name        | Imports | Severity |
|------|-------------|---------|----------|
| B410 | import_lxml | • lxml  | low      |

#### B411: import\_xmlrpclib

XMLRPC is particularly dangerous as it is also concerned with communicating data over a network. Use de-fused.xmlrpc.monkey\_patch() function to monkey-patch xmlrpclib and mitigate remote XML attacks.

| ID   | Name             | Imports     | Severity |
|------|------------------|-------------|----------|
| B411 | import_xmlrpclib | • xmlrpclib | high     |

#### B412: import\_httpoxy

httpoxy is a set of vulnerabilities that affect application code running in CGI, or CGI-like environments. The use of CGI for web applications should be avoided to prevent this class of attack. More details are available at https://httpoxy.org/.

| ID   | Name           | Imports                                           | Severity |
|------|----------------|---------------------------------------------------|----------|
| B412 | import_httpoxy | •                                                 | high     |
|      |                | wsgiref.handlers.CGI<br>•<br>twisted.web.twcgi.CC |          |

#### B413: import\_pycrypto

pycrypto library is known to have publicly disclosed buffer overflow vulnerability https://github.com/dlitz/pycrypto/ issues/176. It is no longer actively maintained and has been deprecated in favor of pyca/cryptography library.

| ID   | Name            | Imports                                                                                                    | Severity |
|------|-----------------|----------------------------------------------------------------------------------------------------|----------|
| B413 | import_pycrypto | <ul> <li>Crypto.Cipher</li> <li>Crypto.Hash</li> <li>Crypto.IO</li> <li>Crypto.Protocol</li> <li>Crypto.PublicKey</li> <li>Crypto.Random</li> <li>Crypto.Signature</li> <li>Crypto.Util</li> </ul> | high     |

#### B414: import\_pycryptodome

This import blacklist has been removed. The information here has been left for historical purposes.

pycryptodome is a direct fork of pycrypto that has not fully addressed the issues inherent in PyCrypto. It seems to exist, mainly, as an API compatible continuation of pycrypto and should be deprecated in favor of pyca/cryptography which has more support among the Python community.

| ID   | Name                | Imports                                                                                                    | Severity |
|------|---------------------|----------------------------------------------------------------------------------------------------|----------|
| B414 | import_pycryptodome | <ul> <li>Cryptodome.Cipher</li> <li>Cryptodome.Hash</li> <li>Cryptodome.IO</li> <li>Cryptodome.Protocol</li> <li>Cryptodome.PublicK</li> <li>Cryptodome.Random</li> <li>Cryptodome.Signatur</li> <li>Cryptodome.Util</li> </ul> | ey       |

#### B415: import\_pyghmi

An IPMI-related module is being imported. IPMI is considered insecure. Use an encrypted protocol.

| ID   | Name          | Imports  | Severity |
|------|---------------|----------|----------|
| B415 | import_pyghmi | • pyghmi | high     |

New in version 0.17.0.

# **1.5 Report Formatters**

Bandit supports many different formatters to output various security issues in python code. These formatters are created as plugins and new ones can be created to extend the functionality offered by bandit today.

### 1.5.1 Example Formatter

```
def report(manager, fileobj, sev_level, conf_level, lines=-1):
    result = bson.dumps(issues)
    with fileobj:
        fileobj.write(result)
```

To register your plugin, you have two options:

1. If you're using setuptools directly, add something like the following to your setup call:

```
# If you have an imaginary bson formatter in the bandit_bson module
# and a function called `formatter`.
entry_points={'bandit.formatters': ['bson = bandit_bson:formatter']}
```

2. If you're using pbr, add something like the following to your *setup.cfg* file:

```
[entry_points]
bandit.formatters =
    bson = bandit_bson:formatter
```

### 1.5.2 Complete Formatter Listing

csv

#### **CSV Formatter**

This formatter outputs the issues in a comma separated values format.

#### Example

```
filename,test_name,test_id,issue_severity,issue_confidence,issue_cwe,
issue_text,line_number,line_range,more_info
examples/yaml_load.py,blacklist_calls,B301,MEDIUM,HIGH,
https://cwe.mitre.org/data/definitions/20.html,"Use of unsafe yaml
load. Allows instantiation of arbitrary objects. Consider yaml.safe_load().
",5,[5],https://bandit.readthedocs.io/en/latest/
```

New in version 0.11.0.

Changed in version 1.5.0: New field more\_info added to output

Changed in version 1.7.3: New field CWE added to output

#### custom

#### **Custom Formatter**

This formatter outputs the issues in custom machine-readable format.

```
default template: {abspath}: {line}: {test_id}[bandit]: {severity}: {msg}
```

#### Example

```
/usr/lib/python3.6/site-packages/openlp/core/utils/__init__.py:405: B310[bandit]:_
→MEDIUM: Audit url open for permitted schemes. Allowing use of file:/ or custom_
→schemes is often unexpected.
```

New in version 1.5.0.

Changed in version 1.7.3: New field CWE added to output

#### html

#### **HTML** formatter

This formatter outputs the issues as HTML.

#### Example

```
<!DOCTYPE html>
<html>
<head>
<meta charset="UTF-8">
<title>
   Bandit Report
</title>
<style>
html * {
    font-family: "Arial", sans-serif;
}
pre {
    font-family: "Monaco", monospace;
}
.bordered-box {
   border: 1px solid black;
    padding-top:.5em;
    padding-bottom:.5em;
    padding-left:1em;
}
.metrics-box {
   font-size: 1.1em;
    line-height: 130%;
}
.metrics-title {
```

```
font-size: 1.5em;
   font-weight: 500;
   margin-bottom: .25em;
}
.issue-description {
   font-size: 1.3em;
    font-weight: 500;
}
.candidate-issues {
   margin-left: 2em;
   border-left: solid 1px; LightGray;
   padding-left: 5%;
   margin-top: .2em;
   margin-bottom: .2em;
}
.issue-block {
   border: 1px solid LightGray;
   padding-left: .5em;
   padding-top: .5em;
   padding-bottom: .5em;
   margin-bottom: .5em;
}
.issue-sev-high {
   background-color: Pink;
}
.issue-sev-medium {
   background-color: NavajoWhite;
}
.issue-sev-low {
   background-color: LightCyan;
}
</style>
</head>
<body>
<div id="metrics">
    <div class="metrics-box bordered-box">
        <div class="metrics-title">
            Metrics:<br>
        </div>
        Total lines of code: <span id="loc">9</span><br>
        Total lines skipped (#nosec): <span id="nosec">0</span>
    </div>
</div>
<br>
```

```
<div id="results">
<div id="issue-0">
<div class="issue-block issue-sev-medium">
   <b>yaml_load: </b> Use of unsafe yaml load. Allows
   instantiation of arbitrary objects. Consider yaml.safe_load().<br>
   <b>Test ID:</b> B506<br>
   <b>Severity: </b>MEDIUM<br>
   <b>Confidence: </b>HIGH<br>
   <b>CWE: </b>CWE-20 (https://cwe.mitre.org/data/definitions/20.html)<br>
   <b>File: </b><a href="examples/yaml_load.py"
   target="_blank">examples/yaml_load.py</a> <br>
   plugins/yaml_load.html" target="_blank">
   https://bandit.readthedocs.io/en/latest/plugins/yaml_load.html</a>
   <br>
<div class="code">
5
       ystr = yaml.dump({'a' : 1, 'b' : 2, 'c' : 3})
6
       y = yaml.load(ystr)
7
       yaml.dump(y)
</div>
</div>
</div>
</div>
</body>
</html>
```

New in version 0.14.0.

Changed in version 1.5.0: New field more\_info added to output

Changed in version 1.7.3: New field CWE added to output

json

#### **JSON formatter**

This formatter outputs the issues in JSON.

Example

```
"errors": [],
"generated_at": "2015-12-16T22:27:34Z",
"metrics": {
    "_totals": {
        "CONFIDENCE.HIGH": 1,
        "CONFIDENCE.LOW": 0,
        "CONFIDENCE.MEDIUM": 0,
```

```
"CONFIDENCE.UNDEFINED": 0,
    "SEVERITY.HIGH": 0,
    "SEVERITY.LOW": 0,
    "SEVERITY.MEDIUM": 1,
    "SEVERITY.UNDEFINED": 0,
    "loc": 5,
    "nosec": 0
  },
  "examples/yaml_load.py": {
    "CONFIDENCE.HIGH": 1,
    "CONFIDENCE.LOW": 0,
   "CONFIDENCE.MEDIUM": 0,
   "CONFIDENCE.UNDEFINED": 0,
   "SEVERITY.HIGH": 0,
    "SEVERITY.LOW": 0,
    "SEVERITY.MEDIUM": 1,
    "SEVERITY.UNDEFINED": 0,
    "loc": 5,
    "nosec": 0
  }
},
"results": [
 {
    "code": "4
               ystr = yaml.dump({'a' : 1, 'b' : 2, 'c' : 3})\n5
                  y = yaml.load(ystr)\n6
                                             yaml.dump(y)\n",
    "filename": "examples/yaml_load.py",
    "issue_confidence": "HIGH",
    "issue_severity": "MEDIUM",
    "issue_cwe": {
     "id": 20,
     "link": "https://cwe.mitre.org/data/definitions/20.html"
    },
    "issue_text": "Use of unsafe yaml load. Allows instantiation of
                  arbitrary objects. Consider yaml.safe_load().\n",
    "line_number": 5,
    "line_range": [
     5
   ],
    "more_info": "https://bandit.readthedocs.io/en/latest/",
    "test_name": "blacklist_calls",
    "test_id": "B301"
  }
1
```

New in version 0.10.0.

Changed in version 1.5.0: New field more\_info added to output

Changed in version 1.7.3: New field CWE added to output

#### screen

}

#### **Screen formatter**

This formatter outputs the issues as color coded text to screen.

Example

```
>> Issue: [B506: yaml_load] Use of unsafe yaml load. Allows
instantiation of arbitrary objects. Consider yaml.safe_load().
Severity: Medium Confidence: High
CWE: CWE-20 (https://cwe.mitre.org/data/definitions/20.html)
More Info: https://bandit.readthedocs.io/en/latest/
Location: examples/yaml_load.py:5
4 ystr = yaml.dump({'a' : 1, 'b' : 2, 'c' : 3})
5 y = yaml.load(ystr)
6 yaml.dump(y)
```

New in version 0.9.0.

Changed in version 1.5.0: New field more\_info added to output

Changed in version 1.7.3: New field CWE added to output

#### text

#### **Text Formatter**

This formatter outputs the issues as plain text.

#### Example

```
>> Issue: [B301:blacklist_calls] Use of unsafe yaml load. Allows
instantiation of arbitrary objects. Consider yaml.safe_load().
Severity: Medium Confidence: High
CWE: CWE-20 (https://cwe.mitre.org/data/definitions/20.html)
More Info: https://bandit.readthedocs.io/en/latest/
Location: examples/yaml_load.py:5
4 ystr = yaml.dump({'a' : 1, 'b' : 2, 'c' : 3})
5 y = yaml.load(ystr)
6 yaml.dump(y)
```

New in version 0.9.0.

Changed in version 1.5.0: New field more\_info added to output

Changed in version 1.7.3: New field CWE added to output

#### xml

#### **XML Formatter**

This formatter outputs the issues as XML.

Example

```
<?xml version='1.0' encoding='utf-8'?>
<testsuite name="bandit" tests="1"><testcase
classname="examples/yaml_load.py" name="blacklist_calls"><error
message="Use of unsafe yaml load. Allows instantiation of arbitrary
objects. Consider yaml.safe_load().&#10;" type="MEDIUM"</pre>
```

```
more_info="https://bandit.readthedocs.io/en/latest/">Test ID: B301
Severity: MEDIUM Confidence: HIGH
CWE: CWE-20 (https://cwe.mitre.org/data/definitions/20.html) Use of unsafe
yaml load.
Allows instantiation of arbitrary objects. Consider yaml.safe_load().
Location examples/yaml_load.py:5
```

#### New in version 0.12.0.

Changed in version 1.5.0: New field more\_info added to output

Changed in version 1.7.3: New field CWE added to output

#### yaml

#### **YAML Formatter**

This formatter outputs the issues in a yaml format.

#### Example

```
errors: []
generated_at: '2017-03-09T22:29:30Z'
metrics:
 _totals:
   CONFIDENCE.HIGH: 1
   CONFIDENCE.LOW: 0
   CONFIDENCE.MEDIUM: 0
   CONFIDENCE.UNDEFINED: 0
   SEVERITY.HIGH: 0
   SEVERITY.LOW: 0
   SEVERITY.MEDIUM: 1
   SEVERITY.UNDEFINED: 0
   loc: 9
   nosec: 0
 examples/yaml_load.py:
   CONFIDENCE.HIGH: 1
   CONFIDENCE.LOW: 0
   CONFIDENCE.MEDIUM: 0
   CONFIDENCE.UNDEFINED: 0
   SEVERITY.HIGH: 0
   SEVERITY.LOW: 0
   SEVERITY.MEDIUM: 1
   SEVERITY.UNDEFINED: 0
   loc: 9
   nosec: 0
results:
- code: '5
             ystr = yaml.dump({''a'' : 1, ''b'' : 2, ''c'' : 3})\n
              y = yaml.load(ystr)\n7
         6
                                         yaml.dump(y)\n'
 filename: examples/yaml_load.py
 issue_confidence: HIGH
 issue_severity: MEDIUM
 issue_text: Use of unsafe yaml load. Allows instantiation of arbitrary
              objects.
   Consider yaml.safe_load().
```

```
line_number: 6
line_range:
- 6
more_info: https://bandit.readthedocs.io/en/latest/
test_id: B506
test_name: yaml_load
```

New in version 1.5.0.

Changed in version 1.7.3: New field CWE added to output

# **1.6 Frequently Asked Questions**

### 1.6.1 Under Which Version of Python Should I Install Bandit?

The answer to this question depends on the project(s) you will be running Bandit against. If your project is only compatible with Python 3.8, you should install Bandit to run under Python 3.8. If your project is only compatible with Python 3.9, then use 3.9 respectively. If your project supports both, you *could* run Bandit with both versions but you don't have to.

Bandit uses the *ast* module from Python's standard library in order to analyze your Python code. The *ast* module is only able to parse Python code that is valid in the version of the interpreter from which it is imported. In other words, if you try to use Python 2.7's *ast* module to parse code written for 3.5 that uses, for example, *yield from* with asyncio, then you'll have syntax errors that will prevent Bandit from working properly. Alternatively, if you are relying on 2.7's octal notation of 0777 then you'll have a syntax error if you run Bandit on 3.x.

# CHAPTER 2

# Contributing

- Source code
- Issue tracker
- Join us on Discord

# chapter $\mathbf{3}$

Indices and tables

- genindex
- modindex
- search

# CHAPTER 4

License

The bandit library is provided under the terms and conditions of the Apache License 2.0

# Python Module Index

## b

bandit.blacklists.calls,43
bandit.blacklists.imports,52

## f

bandit.formatters.csv,56 bandit.formatters.custom,56 bandit.formatters.html,57 bandit.formatters.json,59 bandit.formatters.screen,60 bandit.formatters.text,61 bandit.formatters.xml,61 bandit.formatters.yaml,62

# р

```
bandit.plugins.app_debug,20
bandit.plugins.asserts,10
bandit.plugins.crypto request no cert validation,
       2.2
bandit.plugins.exec,11
bandit.plugins.general_bad_file_permissions,
       12
bandit.plugins.general_bind_all_interfaces,
      12
bandit.plugins.general_hardcoded_tmp,
       15
bandit.plugins.hashlib_insecure_functions,
      21
bandit.plugins.injection_paramiko, 28
bandit.plugins.injection_sql, 36
bandit.plugins.injection_wildcard, 37
bandit.plugins.jinja2_templates,40
bandit.plugins.logging_config_insecure_listen,
      40
bandit.plugins.mako templates,41
bandit.plugins.request_without_timeout,
       20
bandit.plugins.ssh_no_host_key_verification,
      27
```

### Index

## В

(module), 21bandit.plugins.try\_except\_continue(modbandit.blacklists.calls(module),43 ule), 19 bandit.blacklists.imports (module), 52 bandit.plugins.try\_except\_pass (module), bandit.formatters.csv(module), 56 17 bandit.formatters.custom(module), 56 bandit.plugins.weak\_cryptographic\_key bandit.formatters.html (module), 57 (module), 25bandit.formatters.json(module), 59 bandit.plugins.yaml\_load (module), 26 bandit.formatters.screen (module), 60 bandit.formatters.text(module), 61 bandit.formatters.xml (module), 61 bandit.formatters.yaml (module), 62 bandit.plugins.app\_debug (module), 20 bandit.plugins.asserts(module), 10 bandit.plugins.crypto\_request\_no\_cert\_validation (module), 22bandit.plugins.exec(module), 11 bandit.plugins.general\_bad\_file\_permissions (module), 12bandit.plugins.general\_bind\_all\_interfaces (module), 12bandit.plugins.general\_hardcoded\_tmp (module), 15bandit.plugins.hashlib\_insecure\_functions (module), 21bandit.plugins.injection\_paramiko (module), 28 bandit.plugins.injection\_sql (module), 36 bandit.plugins.injection\_wildcard (module), 37 bandit.plugins.jinja2\_templates (module), 40 bandit.plugins.logging\_config\_insecure\_listen (module), 40bandit.plugins.mako\_templates (module), 41 bandit.plugins.request\_without\_timeout (module), 20bandit.plugins.ssh no host key verification (module), 27bandit.plugins.tarfile unsafe members